# **[MS-CONFPRO]: Centralized Conference Control Protocol: Provisioning Specification**

#### **Intellectual Property Rights Notice for Open Specifications Documentation**

- **Technical Documentation.** Microsoft publishes Open Specifications documentation for protocols, file formats, languages, standards as well as overviews of the interaction among each of these technologies.
- **Copyrights.** This documentation is covered by Microsoft copyrights. Regardless of any other terms that are contained in the terms of use for the Microsoft website that hosts this documentation, you may make copies of it in order to develop implementations of the technologies described in the Open Specifications and may distribute portions of it in your implementations using these technologies or your documentation as necessary to properly document the implementation. You may also distribute in your implementation, with or without modification, any schema, IDL's, or code samples that are included in the documentation. This permission also applies to any documents that are referenced in the Open Specifications.
- **No Trade Secrets.** Microsoft does not claim any trade secret rights in this documentation.
- **Patents.** Microsoft has patents that may cover your implementations of the technologies described in the Open Specifications. Neither this notice nor Microsoft's delivery of the documentation grants any licenses under those or any other Microsoft patents. However, a given Open Specification may be covered by Microsoft's Open Specification Promise (available here: [http://www.microsoft.com/interop/osp\)](http://go.microsoft.com/fwlink/?LinkId=114384) or the Community Promise (available here: [http://www.microsoft.com/interop/cp/default.mspx\)](http://www.microsoft.com/interop/cp/default.mspx). If you would prefer a written license, or if the technologies described in the Open Specifications are not covered by the Open Specifications Promise or Community Promise, as applicable, patent licenses are available by contacting [iplg@microsoft.com.](mailto:iplg@microsoft.com)
- **Trademarks.** The names of companies and products contained in this documentation may be covered by trademarks or similar intellectual property rights. This notice does not grant any licenses under those rights.
- **Fictitious Names.** The example companies, organizations, products, domain names, e-mail addresses, logos, people, places, and events depicted in this documentation are fictitious. No association with any real company, organization, product, domain name, email address, logo, person, place, or event is intended or should be inferred.

**Reservation of Rights.** All other rights are reserved, and this notice does not grant any rights other than specifically described above, whether by implication, estoppel, or otherwise.

**Tools.** The Open Specifications do not require the use of Microsoft programming tools or programming environments in order for you to develop an implementation. If you have access to Microsoft programming tools and environments you are free to take advantage of them. Certain Open Specifications are intended for use in conjunction with publicly available standard specifications and network programming art, and assumes that the reader either is familiar with the aforementioned material or has immediate access to it.

*[MS-CONFPRO] — v20101219 Centralized Conference Control Protocol: Provisioning Specification* 

*Copyright © 2010 Microsoft Corporation.* 

# **Revision Summary**

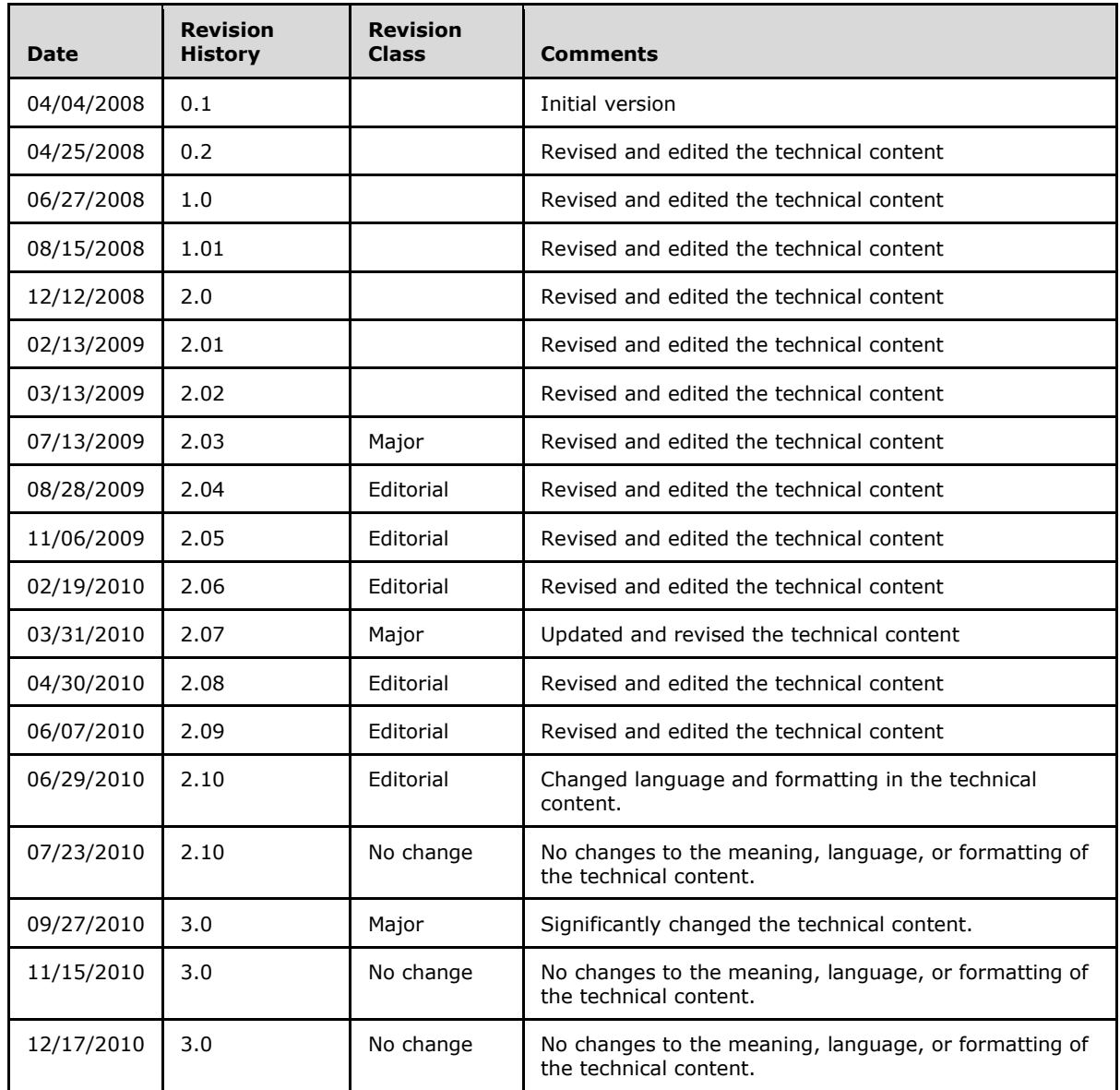

# **Table of Contents**

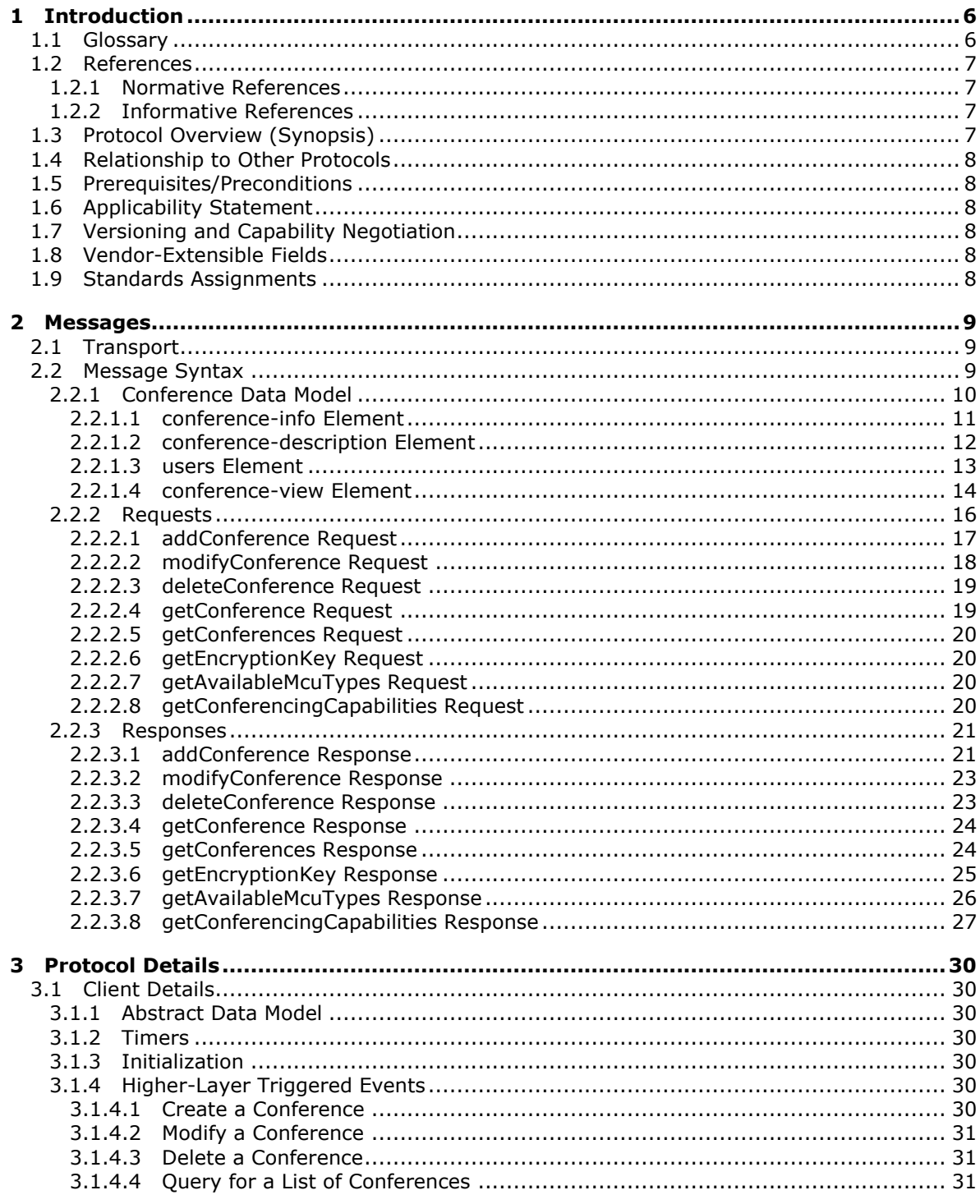

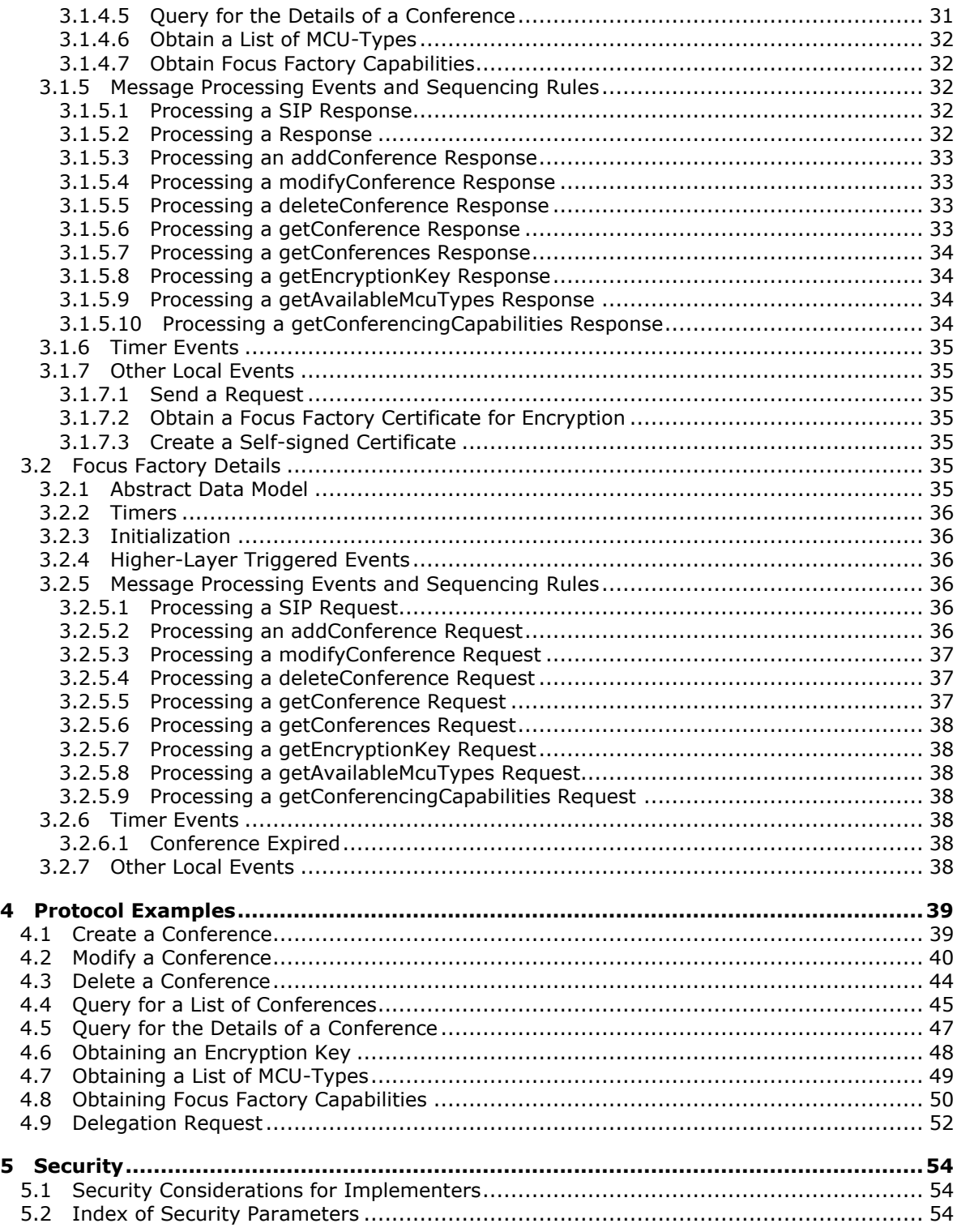

*[MS-CONFPRO] — v20101219 Centralized Conference Control Protocol: Provisioning Specification* 

*Copyright © 2010 Microsoft Corporation.* 

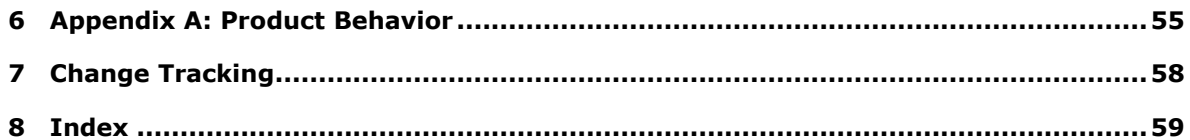

*Copyright © 2010 Microsoft Corporation.* 

# <span id="page-5-0"></span>**1 Introduction**

<span id="page-5-3"></span>This document specifies Centralized Conference Control Protocol Provisioning, which is an extension of the Centralized Conference Control protocol. This protocol extension is used by the protocol client application of a conference organizer to communicate with a managing component to create a conference and subsequently query, modify, and delete the conference.

## <span id="page-5-1"></span>**1.1 Glossary**

The following terms are defined in [\[MS-GLOS\]:](%5bMS-GLOS%5d.pdf)

```
anonymous user
base64
certificate
Coordinated Universal Time (UTC)
Cryptographic Application Programming Interface (CAPI) or CryptoAPI
fully qualified domain name (FQDN)
Hypertext Transfer Protocol (HTTP)
private key
public key
Transmission Control Protocol (TCP)
User Datagram Protocol (UDP)
UTC (Coordinated Universal Time)
UTF-8
Voice over IP (VoIP)
X.509
XML
```
The following terms are defined in [\[MS-OFCGLOS\]:](%5bMS-OFCGLOS%5d.pdf)

**200 OK Audio/Video Multipoint Control Unit (AVMCU) conference conference URI (conference-URI) Conference-Id Content-Type header federated user focus Focus Factory in-band provisioning lobby MCU-Type Multipoint Control Unit (MCU) organizer participant public switched telephone network (PSTN) Request-URI SERVICE Session Initiation Protocol (SIP) SIP message SIP request SIP response SIP response code Transport Layer Security (TLS) URI (Uniform Resource Identifier)**

*[MS-CONFPRO] — v20101219 Centralized Conference Control Protocol: Provisioning Specification* 

*Copyright © 2010 Microsoft Corporation.* 

The following terms are specific to this document:

<span id="page-6-5"></span>**MAY, SHOULD, MUST, SHOULD NOT, MUST NOT:** These terms (in all caps) are used as described in [\[RFC2119\].](http://go.microsoft.com/fwlink/?LinkId=90317) All statements of optional behavior use either MAY, SHOULD, or SHOULD NOT.

#### <span id="page-6-0"></span>**1.2 References**

#### <span id="page-6-1"></span>**1.2.1 Normative References**

We conduct frequent surveys of the normative references to assure their continued availability. If you have any issue with finding a normative reference, please contact [dochelp@microsoft.com.](mailto:dochelp@microsoft.com) We will assist you in finding the relevant information. Please check the archive site, [http://msdn2.microsoft.com/en-us/library/E4BD6494-06AD-4aed-9823-445E921C9624,](http://msdn2.microsoft.com/en-us/library/E4BD6494-06AD-4aed-9823-445E921C9624) as an additional source.

[MS-CONFBAS] Microsoft Corporation, ["Centralized Conference Control Protocol: Basic Architecture](%5bMS-CONFBAS%5d.pdf)  [and Signaling Specification"](%5bMS-CONFBAS%5d.pdf), June 2008.

[MS-SIPAE] Microsoft Corporation, ["Session Initiation Protocol \(SIP\) Authentication Extensions"](%5bMS-SIPAE%5d.pdf), June 2008.

[RFC2119] Bradner, S., "Key words for use in RFCs to Indicate Requirement Levels", BCP 14, RFC 2119, March 1997, [http://www.ietf.org/rfc/rfc2119.txt](http://go.microsoft.com/fwlink/?LinkId=90317)

[RFC3852] Housley, R., "Cryptographic Message Syntax (CMS)", RFC 3852, July 2004, [http://www.ietf.org/rfc/rfc3852.txt](http://go.microsoft.com/fwlink/?LinkId=90445)

#### <span id="page-6-2"></span>**1.2.2 Informative References**

<span id="page-6-4"></span>[MS-GLOS] Microsoft Corporation, ["Windows Protocols Master Glossary"](%5bMS-GLOS%5d.pdf), March 2007.

[MS-OFCGLOS] Microsoft Corporation, ["Microsoft Office Master Glossary"](%5bMS-OFCGLOS%5d.pdf), June 2008.

[MS-SIPREGE] Microsoft Corporation, ["Session Initiation Protocol \(SIP\) Registration Extensions"](%5bMS-SIPREGE%5d.pdf), June 2008.

[XML10] World Wide Web Consortium, "Extensible Markup Language (XML) 1.0 (Third Edition)", February 2004, [http://www.w3.org/TR/REC-xml](http://go.microsoft.com/fwlink/?LinkId=90600)

#### <span id="page-6-3"></span>**1.3 Protocol Overview (Synopsis)**

<span id="page-6-6"></span>**[Organizers](%5bMS-OFCGLOS%5d.pdf)** intending to invite **[participants \(2\)](%5bMS-OFCGLOS%5d.pdf)** into a **[conference](%5bMS-OFCGLOS%5d.pdf)** first create the conference at a **[Focus Factory](%5bMS-OFCGLOS%5d.pdf)**. The Focus Factory provides a **[conference URI \(conference-URI\)](%5bMS-OFCGLOS%5d.pdf)** that is subsequently used to join the conference through the **[focus](%5bMS-OFCGLOS%5d.pdf)**. This protocol specifies the mechanism by which a protocol client application interacts with the Focus Factory to create a new conference and additionally performs the following actions within the context of a specific organizer:

- Query for a list of created conferences that have not expired.
- Query for the details of a created conference.
- **Modify the details of an existing conference.**
- Delete an existing conference.
- **Perform ancillary operations necessary to create a conference.**

*Copyright © 2010 Microsoft Corporation.* 

<span id="page-7-10"></span>The distribution of the conference-URI to a participant (2) is outside the scope of this protocol.

#### <span id="page-7-0"></span>**1.4 Relationship to Other Protocols**

The conferencing architecture described in [\[MS-CONFBAS\]](%5bMS-CONFBAS%5d.pdf) section 1.3.1 depends on this protocol for provisioning conferences.

The **[SERVICE](%5bMS-OFCGLOS%5d.pdf) [SIP request](%5bMS-OFCGLOS%5d.pdf)** and its corresponding **[SIP response](%5bMS-OFCGLOS%5d.pdf)** are used for transmitting **[SIP](%5bMS-OFCGLOS%5d.pdf)  [messages](%5bMS-OFCGLOS%5d.pdf)**.

<span id="page-7-9"></span>The message syntax for the content of the SIP messages is described in [\[XML10\].](http://go.microsoft.com/fwlink/?LinkId=90600)

#### <span id="page-7-1"></span>**1.5 Prerequisites/Preconditions**

To send messages to the Focus Factory using **[SIP](%5bMS-OFCGLOS%5d.pdf)**, protocol client applications first obtain the Focus Factory **[URI \(Uniform Resource Identifier\)](%5bMS-OFCGLOS%5d.pdf)**. This URI can be obtained by using the **[in-band](%5bMS-OFCGLOS%5d.pdf)  [provisioning](%5bMS-OFCGLOS%5d.pdf)** mechanism described in [\[MS-SIPREGE\].](%5bMS-SIPREGE%5d.pdf)

<span id="page-7-6"></span>This protocol assumes that SIP requests are authenticated as described in [\[MS-SIPAE\].](%5bMS-SIPAE%5d.pdf)

#### <span id="page-7-2"></span>**1.6 Applicability Statement**

This protocol is meant to be used in conjunction with the conferencing architecture described in [\[MS-CONFBAS\].](%5bMS-CONFBAS%5d.pdf)

#### <span id="page-7-3"></span>**1.7 Versioning and Capability Negotiation**

<span id="page-7-7"></span>This protocol covers versioning issues in the following areas:

- **Supported Transports:** This protocol can be implemented using SIP on top of **[User Datagram](%5bMS-GLOS%5d.pdf)  [Protocol \(UDP\)](%5bMS-GLOS%5d.pdf)**, **[Transmission Control Protocol \(TCP\)](%5bMS-GLOS%5d.pdf)**, and **[Transport Layer Security](%5bMS-OFCGLOS%5d.pdf)  [\(TLS\)](%5bMS-OFCGLOS%5d.pdf)**, as discussed in section [2.1.](#page-8-3)
- **Capability Negotiation:** This protocol supports capability negotiation through the **getConferencingCapabilities** request specified in section [3.1.4.7.](#page-31-5) A protocol client application can also determine that it is interfacing with a Focus Factory that supports its version by issuing a test request to create a conference, as specified in section  $3.1.4.1$ .

#### <span id="page-7-4"></span>**1.8 Vendor-Extensible Fields**

<span id="page-7-11"></span><span id="page-7-8"></span>None.

#### <span id="page-7-5"></span>**1.9 Standards Assignments**

None.

*Copyright © 2010 Microsoft Corporation.* 

# <span id="page-8-0"></span>**2 Messages**

## <span id="page-8-1"></span>**2.1 Transport**

<span id="page-8-3"></span>This protocol does not introduce a new transport to exchange messages. It is capable of being used with any transport used by SIP. SIP messages can be transported over TCP or TLS.

## <span id="page-8-2"></span>**2.2 Message Syntax**

<span id="page-8-5"></span>SIP messages used by this protocol can be categorized into two types – requests and responses. A request is sent from a protocol client application to the Focus Factory to perform an action and a response is sent from the Focus Factory to the protocol client application as a result of receiving a request.

Each request is specified as the body of a SERVICE SIP request. Each response is specified as the body of a SERVICE SIP response. The body MUST be well-formed **[XML](%5bMS-GLOS%5d.pdf)** and MUST be encoded using **[UTF-8](%5bMS-GLOS%5d.pdf)**. The XML MUST conform to the XML Schemas specified in [\[MS-CONFBAS\]](%5bMS-CONFBAS%5d.pdf) section 7 and [\[MS-](%5bMS-CONFBAS%5d.pdf)[CONFBAS\]](%5bMS-CONFBAS%5d.pdf) section 8. Any element or attribute appearing in the XML that is not specified by this protocol MUST be ignored by all processing entities, as long as such elements or attributes continue to keep the XML conformant with the specified XML Schemas. Any entity appearing in the referenced XML schemas, but not explicitly mentioned in this protocol, MUST NOT be used. The hierarchy of XML elements is specified for each message. The element hierarchy specifies parent elements, child elements, and the order in which the elements appear. An element is specified exactly once unless tagged as  $(?)$ ,  $(+)$ , or  $(*)$ .

- (?) indicates an element that can appear zero or 1 time.
- $(+)$  indicates an element that can appear 1 or more times.
- (\*) indicates an element that can appear zero or more times.

SERVICE SIP requests and SIP responses have the following SIP fields set as indicated:

- The **[Content-Type header](%5bMS-OFCGLOS%5d.pdf)** MUST contain "application/cccp+xml".
- The **From** header MUST contain the Uniform Resource Identifier (URI) of the organizer or the URI of the organizer's delegate.
- <span id="page-8-4"></span> If the **From** Header has the URI of the organizer's delegate, there SHOULD[<1>](#page-54-1) be a **p-sessionon-behalf-of** header that equals the organizer's URI. The authorization logic when delegation is used is specified in [\[MS-SIPAE\].](%5bMS-SIPAE%5d.pdf)
- The **To** header MUST contain the Focus Factory URI.
- The **[Request-URI](%5bMS-OFCGLOS%5d.pdf)** MUST contain the Focus Factory URI.
- A SIP request MUST NOT contain any **Require** headers.
- A SIP request MUST contain a body.
- A SIP response MUST contain a body unless the **[SIP response code](%5bMS-OFCGLOS%5d.pdf)** indicates a failure, in which case the body is optional.

Requests and responses operate on a common conference Data Model as specified in section [2.2.1.](#page-9-1) Requests use the message syntax defined in section  $2.2.2$  and responses use the message syntax defined in section [2.2.3.](#page-20-2)

*Copyright © 2010 Microsoft Corporation.* 

*<sup>[</sup>MS-CONFPRO] — v20101219 Centralized Conference Control Protocol: Provisioning Specification* 

## <span id="page-9-0"></span>**2.2.1 Conference Data Model**

<span id="page-9-1"></span>[\[MS-CONFBAS\]](%5bMS-CONFBAS%5d.pdf) section 2.2.2 specifies an XML-based data model for describing conferences. This section provides an element hierarchy that specifies only the fields of that data model that the messages in this protocol operate on. The subsequent description specifies the interpretation of those fields as used in this protocol. Normative definitions for these XML elements are specified in [\[MS-CONFBAS\]](%5bMS-CONFBAS%5d.pdf) section 7.

All elements MUST belong to the namespace "urn:ietf:params:xml:ns:conference-info" unless explicitly stated to be in a different namespace or tagged as "(E)", indicating that they belong to an extension namespace. All attributes MUST belong to no namespace unless indicated as belonging to the extension namespace. The extension namespace MUST use the "http://schemas.microsoft.com/rtc/2005/08/confinfoextensions" URI.

Requests and responses can further restrict this data model. Any such restrictions are specified by their message syntaxes as needed.

```
conference-info
|
|--conference-description (?)
\|| |-display-text (?)
| |-subject (?)
| |-conference-id (E)
\|| |--conference-key (?)(E)
| | |
| | |-cms-data (E)
\vert \vert \vert --opaque (E)
| | |-issuing-server (E)
\|| |-last-update (?) (E)
| |-last-activate (?) (E)
| |-is-active (?) (E)
| |-expiry-time (?)(E)
```
- | |-admission-policy (E)
- | |-organizer-roaming-data (?)(E)

*Copyright © 2010 Microsoft Corporation.* 

*<sup>[</sup>MS-CONFPRO] — v20101219 Centralized Conference Control Protocol: Provisioning Specification* 

```
| |-notification-data (?)(E)
| |-lobby-capable (E)
| |-anonymous-type-allowed (E)
| |-join-url (E)
| |-autopromote (E)
| |-autopromote-allowed (E)
| |-pstn-lobby-bypass (E)
| |-pstn-lobby-bypass-allowed (E)
| |-recording-allowed (E)
| |-exteranaluser-recording-allowed (E)
| |-server-mode (E)
|
|--users (?)
\| \cdot \|| |--user (+)
| |
| |--roles 
| |
| |-entry
|
|--conference-view (?)(E)
\|| |--entity-view (+)(E)
| |
| |- entity-settings (?)(E)
```
## <span id="page-10-0"></span>**2.2.1.1 conference-info Element**

<span id="page-10-1"></span>The **conference-info** element is the root element and MUST contain the following attribute:

**entity:** This attribute MUST specify the conference-URI after the conference is created and MUST be set to an empty string before creation.

*[MS-CONFPRO] — v20101219 Centralized Conference Control Protocol: Provisioning Specification* 

*Copyright © 2010 Microsoft Corporation.* 

The **conference-info** element can contain the following attributes:

**state:** This attribute MUST be either "full" or "partial". The value "full" indicates that the XML describing the conference contains all available conference data. The value "partial" indicates that the XML describing the conference only specifies a subset of all available conference data. When not specified, the value of this attribute MUST default to "full".

**version:** The **version** attribute MUST be set to a monotonically increasing non-negative integer starting at "1". Its value MUST be set to "1" when the conference is first created and MUST increase by 1 every time the conference is modified further. When not specified, the value of this attribute defaults to "1".

## <span id="page-11-0"></span>**2.2.1.2 conference-description Element**

<span id="page-11-1"></span>The **conference-description** element specifies some basic properties for the conference using the following child elements.

**display-text:** This element can specify a longer descriptive string for the conference.

**subject:** This element can specify a short descriptive string for the conference.

**conference-id:** Every conference MUST be identifiable by a string that is unique among all conferences belonging to an organizer. Constraints on the length and value space of this string are implementation-specific. Implementations SHOULD allow for a minimum of 8 and a maximum of at least 32 alpha-numeric characters from the ASCII set.

**Last-update:** This element specifies the **[UTC \(Coordinated Universal Time\)](%5bMS-GLOS%5d.pdf)** date and time when the conference was created or last modified. The format of this value is defined by the XML Schema **dateTime** data type. This element appears only in responses.

**Last-activate:** This element specifies the UTC date and time when the conference was last activated in the Focus Factory. The format of this value is defined by the XML Schema **dateTime** data type. This element appears only in responses.

**Is-active:** This element indicates whether the conference is active in the Focus Factory at the time this value is set. The format of this value is defined by the XML schema Boolean data type. This element appears only in responses.

**Expiry-time:** This element indicates the UTC time after which the conference can be deleted by the Focus Factory. An implementation SHOULD enforce a constraint on how long a conference is available, but the exact value of that upper bound is specific to the implementation. The format of this value is defined by the XML schema **dateTime** data type. When not specified, the default value is specific to the implementation.

**Admission-policy:** This element specifies the types of participants (2) that are allowed to join this conference and MUST contain one of the following values:

- "closedAuthenticated": All participants must be on the pre-set roster that is provided at conference-creation time .
- "openAuthenticated": All participants must have an enterprise identity that is verified by the local enterprise or a federated users. .
- "anonymous": All participants with a verified enterprise identity or any user with a valid anonymous passcode are permitted into the conference.

*Copyright © 2010 Microsoft Corporation.* 

**Organizer-roaming-data:** This element MUST contain well-formed XML. The root element of this XML MUST NOT belong to the namespace of the containing **organizer-roaming-data** element. This XML is meant for protocol client applications to store arbitrary contextual data for the conference with the Focus Factory. An implementation SHOULD enforce constraints on the size of this XML. Limits are defined by the implementation, but SHOULD allow at least 4096 bytes (4 kilobytes).

**Notification-data:** This element MUST contain well-formed XML. The root element of this XML MUST NOT belong to the namespace of the containing **notification-data** element. This XML is meant for protocol client applications to store arbitrary contextual data for the conference with the Focus Factory so that this data can later be provided to any participant (2) joining the conference. An implementation SHOULD enforce constraints on the size of this XML. Limits are defined by the implementation, but SHOULD allow at least 4096 bytes (4 kilobytes).

The **conference-key** element specifies a case-sensitive string that MUST be presented by **[anonymous users](%5bMS-GLOS%5d.pdf)** joining the conference. The constraints on the length and value space of this string are implementation-specific. Implementations SHOULD allow a range of 8 to16 characters for the **conference-key** with value space restricted to printable ASCII characters. This string always appears in an encrypted format in any messages. The encrypted **conference-key** is specified by the **cms-data** and **opaque** child elements:

- **cms-data:** The value of this element MUST be an encrypted **conference-key** that is formatted by using the Cryptographic Message Syntax (CMS) and specified as a string that is encoded using **[Base64](%5bMS-GLOS%5d.pdf)** encoding. The CMS message should be specified with the data content type. For more details about CMS and the data content type, see [\[RFC3852\].](http://go.microsoft.com/fwlink/?LinkId=90445)
- The **opaque** element contains information that is specific to a Focus Factory and MUST NOT be interpreted by a client application. It MUST be obtained from the Focus Factory and MUST be specified in any messages exactly as it was received. The **opaque** element is an implementationdefined value specifying which encryption key the Focus Factory should use when decrypting **cms-data**. This element contains the following child element:
	- **issuing-server:** A string value that specifies the **[fully qualified domain name \(FQDN\) \(2\)](%5bMS-GLOS%5d.pdf)** of the server issuing the **[public key](%5bMS-GLOS%5d.pdf)** for encrypting the **conference-key**. Implementations SHOULD determine the certificate to decrypt with solely from the **issuing-server**. If this is not possible, the implementation MUST introduce some other means of disambiguating the certificate to use, such as an additional implementation-specific child element under **opaque**.

## <span id="page-12-0"></span>**2.2.1.3 users Element**

<span id="page-12-1"></span>The **users** element specifies a list of participants (2) and their roles in the conference. When a **users** element is specified, it MUST contain one or more **user** child elements. The list of users MUST be definitive if the **admission-policy** element is "closedAuthenticated" because a user is not allowed to join the conference if not specified in this list. The organizer is implicitly included in this list by the Focus Factory and MUST NOT be specified in the message.

A **user** element MUST specify the following attribute:

- **entity:** The SIP URI of the participant (2) being invited. This value MUST be unique among all **user** elements specified.
- A **user** element MUST contain exactly one **roles** child element.

A **roles** element MUST contain exactly one **entry** child element:

 **entry:** The role to be assigned to the corresponding user. It MUST be either "presenter" or "attendee".

*Copyright © 2010 Microsoft Corporation.* 

## <span id="page-13-0"></span>**2.2.1.4 conference-view Element**

<span id="page-13-1"></span>The **conference-view** element specifies a list of **[MCU-Types](%5bMS-OFCGLOS%5d.pdf)** to be allocated for the conference, as well as initial bootstrap information to be provided for each **[MCU](%5bMS-OFCGLOS%5d.pdf)**.

- Each MCU-Type is specified by an **entity-view** child element. An **entity-view** element MUST contain the following attribute:
- **entity:** The MCU-Type to be made available for the conference. The value MUST be one of the MCU-Types configured for the Focus Factory. For information about retrieving the configured MCU-Types, see section [2.2.2.7](#page-19-4) and [2.2.2.8.](#page-19-5) This value MUST be unique among all **entity-view** elements specified.
- An **entity-view** element can specify the following child element:
- **entity-settings:** This element MUST contain an XML fragment. Each top-level element of the XML fragment MUST NOT belong to the namespace of the containing **entity-settings** element. This XML fragment is stored by the Focus Factory and passed to the MCU, of the corresponding MCU-Type, when being bootstrapped for the conference by the focus. Implementations SHOULD enforce a limit on the size of the **entity-settings** fragment. The size limit is defined by the implementation, but all implementations MUST accept **entity-settings** of at least 2048 bytes, in UTF-8 representation, to accommodate the formats for "audio-video", "meeting", and "phoneconf" MCU-Types defined later.
- This protocol specifies the XML fragments for "audio-video", "meeting", and "phone-conf" MCU-Types.
- An XML fragment MUST NOT be specified for the "chat" MCU-Type because this MCU-Type does not accept any bootstrap information.
- For an "audio-video" MCU-Type, the XML fragment consists of one **settings** child element in the namespace "http://schemas.microsoft.com/rtc/2005/08/avconfinfoextensions". All child elements of this **settings** element MUST also belong to the same namespace. This **settings** element MUST use the following element hierarchy:

settings

|

|-audio (?)

|-video (?)

- **audio:** This element MUST not specify any value. The existence of this element indicates that audio will be used in the conference. When not specified, the default is specific to the implementation.
- **video:** This element MUST not specify any value. The existence of this element indicates that video will be used in the conference. When not specified, the default is specific to the implementation.
- For a "meeting" MCU-Type, the XML fragment consists of one **settings** child element in the namespace "http://schemas.microsoft.com/rtc/2005/08/dataconfinfoextensions". All child elements of this **settings** element MUST belong to the same namespace. This **settings** element MUST use the following element hierarchy:

settings

*[MS-CONFPRO] — v20101219 Centralized Conference Control Protocol: Provisioning Specification* 

*Copyright © 2010 Microsoft Corporation.* 

```
|
```
|-app-viewing-behavior (?)

|-conferencing-type (?)

- **app-viewing-behavior:** This element contains a string value that specifies what form of application and desktop sharing to use for a conference. When a value is not specified, the default value is specific to the implementation. Valid values are as follows:
- "disabled": Any form of application and desktop sharing should be disabled for the conference.
- "enableWithoutSharingControl": Application and desktop sharing are enabled without granting another participant (2) any remote interactivity with the shared region.
- "enableWithSharingOfOnlyASingleApplication": Application sharing is enabled but desktop sharing is not allowed. Another participant (2) can be allowed to remotely interact with the shared region.
- "enableWithFullSharing": Application and desktop sharing are enabled with the ability for other participants (2) to remotely interact with the shared region.
- **conferencing-type:** A string value indicating the type of conferencing the MCU is being used for. Values are "presentation" or "collaboration". When not specified, the default value is specific to the implementation.
- For a "phone-conf" MCU-Type, the XML fragment consists of one **settings** child element in the namespace "http://schemas.microsoft.com/rtc/2005/08/acpconfinfoextensions". All child elements of this **settings** element MUST also belong to the same namespace. This **settings** element MUST use the following element hierarchy:

settings

```
|
```

```
|- tollNumber (?)
```

```
|- tollFreeNumber (?)
```
|-domain

|-leaderPasscode

```
|-participantPasscode (?)
```

```
|-showTollNumber (?)
```

```
|-showTollFreeNumber (?)
```

```
|-enableCallMe (?)
```

```
|-robotCallerIds (?)
```
 **tollNumber:** A string value representing the telephone number for the phone conferencing provider. **tollNumber** or **tollFreeNumber** MUST be specified. The format of this string is specific to the phone conferencing provider being used.

*[MS-CONFPRO] — v20101219 Centralized Conference Control Protocol: Provisioning Specification* 

*Copyright © 2010 Microsoft Corporation.* 

- **tollFreeNumber:** A string value representing the toll-free telephone number for the phone conferencing provider. **tollNumber** or **tollFreeNumber** MUST be specified. The format of this string is specific to the phone conferencing provider being used.
- **domain:** A string value identifying the Internet domain of a phone conferencing provider.
- **leaderPasscode**: A string value representing the passcode to be entered by the organizer of the phone conference. The format of this string is specific to the phone conferencing provider being used.
- **participantPasscode:** A string value representing the passcode to be entered by participants (2) dialing in to the phone conference. The format of this string is specific to the phone conferencing provider being used.
- **showTollNumber:** Indicates whether **tollNumber** should be published to everyone in the conference. The format of this value conforms to the XML Schema Boolean data type.
- **showTollFreeNumber:** Indicates whether **tollFreeNumber** should be published to everyone in the conference. The format of this value conforms to the XML Schema Boolean data type.
- **enableCallMe:** Indicates whether a participant (2) in the conference is allowed to request the phone conferencing provider to make an outbound phone call to that participant's phone number. The format of this value conforms to the XML Schema Boolean data type.
- **robotCallerIds:** A list of telephone numbers. A phone conferencing provider uses this list to identify callers that are not human and are considered a "robot". An example of a robot is an **[Audio/Video Multipoint Control Unit \(AVMCU\)](%5bMS-OFCGLOS%5d.pdf)** that calls in to the phone conferencing provider for bridging audio between callers to the phone conferencing system and participants connected to the AVMCU.
- The **robotCallerIds** element can contain any number of **entry** child elements. Each **entry** child element MUST belong to the same namespace as **robotCallerIds**.
	- **entry:** A string value representing a telephone number. The format of this string is specific to the phone conferencing provider being used.

## <span id="page-15-0"></span>**2.2.2 Requests**

<span id="page-15-1"></span>A request MUST use the **request** root element. The **request** element and all child elements MUST belong to the namespace "urn:ietf:params:xml:ns:cccp" unless specified as belonging to an "extension namespace". All attributes MUST belong to no namespace unless specified as belonging to the extension namespace. Elements and attributes belonging to the extension namespace MUST belong to the namespace "http://schemas.microsoft.com/rtc/2005/08/confinfoextensions".

The **request** element MUST contain the following attributes:

- **Figure 10: MUST** be set by the message sender to a non-negative integer that is unique among all requests from that sender.
- **from:** Specifies the source of the request and MUST be the same value as the organizer URI.
- **to:** Specifies the target of the request and MUST be the same value as the SIP URI contained in the **To** header of the enclosing SIP request.

The **request** element can contain the following attribute:

**C3PVersion:** MUST be set to "1".

*Copyright © 2010 Microsoft Corporation.* 

The **request** element MUST contain exactly one child element. The child element identifies the type of request. The different types of requests are subsequently defined.

#### <span id="page-16-0"></span>**2.2.2.1 addConference Request**

<span id="page-16-1"></span>An **addConference** request is used for creating a conference and is identified by a **request** element containing an **addConference** child element. The **addConference** child element MUST use the following element hierarchy.

addConference

|

|--conference-info

The syntax for the **conference-info** element is defined in section [2.2.1.](#page-9-1) The following additional restrictions apply:

- The **entity** attribute of **conference-info** MUST be an empty string.
- The **state** attribute of **conference-info** MUST be set to "full", if specified.
- The **version** attribute MUST be set to "1", if specified.
- The **conference-id** element MUST be specified.
- The **conference-key** element
	- MUST be specified when the **admission-policy** element is "anonymous" and the value of **server mode** is "13".

SHOULD NOT be specified when the admission-policy element is not "anonymous"

<span id="page-16-3"></span><span id="page-16-2"></span>SHOULD NOT be specified if the server-mode value is "14", even if the admissionpolicy element is "anonymous"[<2>](#page-54-2).

- The **conference-state** element can have a **locked** element, which is a Boolean value. If set to "true", all the participants (2), both attendees and presenters, in the meeting go to the **[lobby](%5bMS-OFCGLOS%5d.pdf)** when they join the meeting. Once the organizer has joined, the participants (2) can be explicitly moved from the lobby to the meeting by presenters.  $\leq 3>$
- The **pstn-lobby-bypass** is a Boolean value. If "true", all the users, including external users, joining over the phone can join the conference without going to the lobby. If "false", they go to the lobby and wait for the organizer or presenter to bring them into the meeting  $\langle 4 \rangle$ .
- <span id="page-16-5"></span><span id="page-16-4"></span> The **pstn-access** element, if specified, indicates that **[public switched telephone network](%5bMS-OFCGLOS%5d.pdf)  [\(PSTN\)](%5bMS-OFCGLOS%5d.pdf)** bridging is enable[d<5>.](#page-54-5) PSTN bridging joins **[Voice over IP \(VoIP\)](%5bMS-GLOS%5d.pdf)** and PSTN dial-in audio channels so that all participants (2) in a meeting can hear each other.
- The **autopromote** element is an unsigned integer. The server interprets this value to indicate who should be promoted to presenters upon being admitted to the conference. People in the lobby, once moved into the meeting, also follow these rules. The currently defined bits are $<6>$ :

<span id="page-16-6"></span>None: 0x00000000 (as default)

Everyone: 0x80000000 (bit 31)

*[MS-CONFPRO] — v20101219 Centralized Conference Control Protocol: Provisioning Specification* 

*Copyright © 2010 Microsoft Corporation.* 

<span id="page-17-1"></span>Company (Authenticated users): 0x00008000 (bit 15)

 The server-mode element specifies an integer that sets the compatibility mode for the conferenc[e<7>.](#page-54-7) The value MUST be 13 or 14. If not specified, implementations SHOULD assume this value to be 13. The effect of the server-mode on conference behavior is described in [\[MS-](%5bMS-CONFBAS%5d.pdf)[CONFBAS\].](%5bMS-CONFBAS%5d.pdf) A non-normative summary follows.

Server-mode 13

- The created conference does not support the lobby experience. Meeting participants that are placed in the "on-hold" state will leave the conference.
- Application sharing is allowed by all participants, regardless of role.
- Federated users are treated as authenticated users when applying admission-policy
- All users, except for the conference organizer and pre-invited authenticated presenters, are placed on-hold if they join while the conference is locked.

Server-mode 14

- The created conference supports the lobby experience. Lobby-aware meeting participants placed in an "on-hold" state will wait to be admitted.
- Application sharing is allowed only by users with the "presenter" role.
- Federated users are treated as anonymous users when applying admission-policy.
- <span id="page-17-3"></span><span id="page-17-2"></span> All users except for the conference organizer, are placed in an on-hold state if they join while the conference is locked.
- Static conferences are pre-created meetings on the server for which preset defaults are decided by the administrator. To create a static conference, send an **addConference** request. However, unlike regular meetings, no properties of the meeting are specified. Only the **conference-id** is given, along with the attribute **static**, which is a Boolean value in the **conference-info** element that tells the Focus Factory to make it a static meeting if "true" $\leq 8$ .

## <span id="page-17-0"></span>**2.2.2.2 modifyConference Request**

A **modifyConference** request is used to modify the details of an existing conference and is identified by a **request** element containing a **modifyConference** child element. The **modifyConference** child element MUST use the following element hierarchy.

modifyConference

|

|--conference-info

The syntax for the **conference-info** element is exactly as specified for the **addConference** request with the following additional restrictions:

The version attribute MUST be set to the current version of the conference.

*Copyright © 2010 Microsoft Corporation.* 

 The effective server-mode value for the request MUST match the current server-mode value for the conference. If not explicitly specified, the server-mode value SHOULD be assumed to be the same default assumed in section [2.2.2.1.](#page-16-1)

Note that static conferences cannot be modified because they are created on the server. The only operations that are allowed on static conferences are querying whether a static conference exists, creating a static conference, and deleting a static conference.

## <span id="page-18-0"></span>**2.2.2.3 deleteConference Request**

<span id="page-18-2"></span>A **deleteConference** request is used to delete an existing conference and is identified by a **request** element containing a **deleteConference** child element. The **deleteConference** child element MUST use the following element hierarchy. To delete a static meeting, the client MUST send a **deleteConference** with static bit set.

deleteConference

|

|--conferenceKeys

The **conferenceKeys** element indicates the conference to be deleted. This element MUST specify the following attribute:

- **conference-id:** This attribute is in the extension namespace and MUST be set to the **[Conference-Id](%5bMS-OFCGLOS%5d.pdf)** of the conference to be deleted.
- **Static**: This attribute is an optional Boolean attribute that MUST be set to "true" to delete static conferences. For non-static conferences, the **static** attribute does not need to be specified.

## <span id="page-18-1"></span>**2.2.2.4 getConference Request**

<span id="page-18-3"></span>A **getConference** request is used to obtain the details of an existing conference and is identified by a **request** element containing a **getConference** child element. The **getConference** child element MUST use the following element hierarchy.

```
getConference
|
|--conferenceKeys
|
|--encryption-key (?)
```
|-x509-certificate

The **conferenceKeys** element indicates the conference whose details are to be obtained. This element MUST specify the following attribute:

 **conference-id:** This attribute is in the extension namespace and MUST be set to the Conference-Id of the conference whose details are to be retrieved.

*[MS-CONFPRO] — v20101219 Centralized Conference Control Protocol: Provisioning Specification* 

*Copyright © 2010 Microsoft Corporation.* 

The **encryption-key** element, when specified, provides an **[X.509](%5bMS-GLOS%5d.pdf) [certificate \(1\)](%5bMS-GLOS%5d.pdf)** containing a public key. This element MUST specify the following child element:

 **x509-certificate:** The value of this element MUST be a base64 encoded string. The string MUST represent an X.509 certificate (1), MUST have a public key and MUST NOT have a **[private key](%5bMS-GLOS%5d.pdf)**.

#### <span id="page-19-0"></span>**2.2.2.5 getConferences Request**

<span id="page-19-10"></span>A **getConferences** request is used to obtain a list of conferences created by an organizer and is identified by a **request** element containing a **getConferences** child element. The **getConferences** element MUST have no child elements.

To locate the static conference, clients send a **getConferences** command with the **static** attribute, which is a Boolean value, set to "true". The **static** attribute is optional, with its default value being "false".

<span id="page-19-6"></span>If the user sets static value as "true", the response of the command also has the **static** flag set, to reassure clients that the server is returning static conferences[.<9>](#page-54-9)

<span id="page-19-11"></span>If the **getConference** request has **static** as "false", the response also reflects this.

## <span id="page-19-1"></span>**2.2.2.6 getEncryptionKey Request**

A **getEncryptionKey** request is used to obtain a certificate (1) from the Focus Factory containing a public key. The public key is used for encrypting sensitive information to be sent to the Focus Factory. Encrypting sensitive information is necessary to ensure that any logging being performed by intermediate servers that exist between the protocol client application and the Focus Factory will not be able to decipher the sensitive information. The **conference-key** is an example of a sensitive piece of information that needs to be transmitted in an encrypted fashion to the Focus Factory. The **conference-key** is considered sensitive information because obtaining this value could enable a potentially malicious recipient to join the associated conference as an anonymous user.

A **getEncryptionKey** request is identified by a **request** element containing a **getEncryptionKey** child element. The **getEncryptionKey** element MUST have no child elements.

#### <span id="page-19-2"></span>**2.2.2.7 getAvailableMcuTypes Request**

<span id="page-19-4"></span>A **getAvailableMcuTypes** request is used to obtain the MCU-Types available for use in a conference and is identified by a **request** element containing a **getAvailableMcuTypes** child element. The **getAvailableMcuTypes** element MUST have no child elements. The **getAvailableMcuTypes** element SHOULD include the **server-mode** attribut[e<10>.](#page-54-10)

<span id="page-19-7"></span><span id="page-19-5"></span>The **server-mode** attribute is an integer that affects which MCU-Types appear in the response. The value MUST be 13 or 14. If not specified, implementations SHOULD assume that this value is13.

#### <span id="page-19-3"></span>**2.2.2.8 getConferencingCapabilities Request**

<span id="page-19-8"></span>This section follows the product behavior described in endnote  $\langle 11 \rangle$ .

<span id="page-19-9"></span>A **getConferencingCapabilities** request is used to obtain information about the capabilities available for use in a conference, as well as available MCU-Types. It is identified by a request element containing a **getConferencingCapabilities** child element. The **getConferencingCapabilities** element MUST have no child elements. The **getAvailableMcuTypes** element SHOULD include the **server-mode** attribut[e<12>.](#page-55-1)

*[MS-CONFPRO] — v20101219 Centralized Conference Control Protocol: Provisioning Specification* 

*Copyright © 2010 Microsoft Corporation.* 

The **server-mode** attribute is an integer that affects which MCU-Types appear in the response. The value MUST be 13 or 14. If not specified, implementations SHOULD assume that this value is 13.

#### <span id="page-20-0"></span>**2.2.3 Responses**

<span id="page-20-2"></span>A response MUST use the **response** root element. The **response** root element and all its child elements MUST belong to the namespace "urn:ietf:params:xml:ns:cccp" unless specified as belonging to an "extension namespace". All attributes MUST belong to no namespace unless specified as belonging to the extension namespace. Elements and attributes belonging to the extension namespace MUST belong to the namespace "http://schemas.microsoft.com/rtc/2005/08/confinfoextensions".

The **response** element MUST contain the following attributes:

- **requestId:** MUST be set to the value obtained from the **requestId** attribute of the corresponding request.
- **from:** Specifies the source of the response and MUST be set to the value obtained from the **to** attribute of the corresponding request.
- **to:** Specifies the target of the response and MUST be set to the value obtained from the **from** attribute of the corresponding request.
- **code:** Indicates whether the corresponding request succeeded or failed and MUST be the string value "success" or "failure".

The **response** element can contain the following attribute:

**C3PVersion:** MUST be set to "1".

The **response** element MUST contain exactly one child element. The child element identifies the type of response. The different types of responses are subsequently defined.

## <span id="page-20-1"></span>**2.2.3.1 addConference Response**

An **addConference** response indicates the status of the corresponding **addConference** request and is identified by a **response** element containing an **addConference** child element. The **addConference** child element MUST use the following element hierarchy.

addConference

|

|--conference-info (?)

The **addConference** element contains the following attribute:

- **Reason:** When the code attribute of the enclosing **response** element is "success", this attribute SHOULD NOT be used. When the code attribute of the enclosing **response** element is "failure", this attribute indicates the cause of the failure. The value of this attribute SHOULD be one of the following strings to specify the problem found in the corresponding request:
	- "anonymousUsersNotAllowed": The organizer is not authorized to create conferences with the admission policy set to "anonymous".

*[MS-CONFPRO] — v20101219 Centralized Conference Control Protocol: Provisioning Specification* 

*Copyright © 2010 Microsoft Corporation.* 

- "conferenceExistsAlready": The specified **conference-id** element already exists for this organizer.
- "entitySettingsTooLarge": The size of the XML in the **entity-settings** element exceeds the size allowed by the Focus Factory.
- "federatedUsersNotAllowed": The organizer is not authorized to create conferences with **[federated users](%5bMS-OFCGLOS%5d.pdf)**.
- "invalidAdmissionPolicy": The **admission-policy** element does not follow the specified message syntax.
- "invalidConferenceId": The **conference-id** element does not follow the specified message syntax.
- "invalidEncryptionKeyUsed": The certificate (1) used for encrypting the conference key is stale.
- "invalidExpiryTime": The **expiry-time** element does not follow the specified message syntax.
- "invalidPasscode": The **conference-key** could not be decrypted or does not follow the specified message syntax.
- "invalidRole": The **roles** element does not follow the specified message syntax.
- "invalidUserEntity": The **entity** attribute of the **user** element does not follow the specified message syntax.
- "invalidVersion": The **version** attribute of the **conference-info** element does not follow the specified message syntax.
- "maxConferencesExceeded": The organizer has exceeded the Focus Factory quota for the maximum number of conferences allowed.
- "mcuTypeNotAvailable": The **mcuType** element refers to an MCU-Type that is not available.
- "otherFailure": The cause of the failure is not clearly established.
- "notificationDataTooLarge": The size of the XML in the **notification-data** element exceeds the size allowed by the Focus Factory.
- "organizerRoamingDataTooLarge": The size of the XML in the **organizer-roaming-data** element exceeds the size allowed by the Focus Factory.
- "maxStaticMeetingsExceeded":The number of static meetings created exceeds the size allowed. Note that there can only be one static meeting per user.
- "invalidStaticMeetingRequest": The static meeting request does not follow the specified message syntax.
- "invalidAutoPromoteValue": The value for auto promote does not follow the specified message syntax or the value specified is not supported by the server.
- "pstnlobbybypassnotallowed": The user is not allowed to create conferences where PSTN users can bypass the lobby.
- "pstnBridgeNotEnabled": The user attempted to create a conference with pstn-access specified but is not allowed to create PSTN conferences.

*[MS-CONFPRO] — v20101219 Centralized Conference Control Protocol: Provisioning Specification* 

*Copyright © 2010 Microsoft Corporation.* 

"pstnMeetingIdCannotBeSpecified": The pstn-access element does not follow the specified message syntax by including the id sub-element.

The **conference-info** element MUST be specified when the **code** attribute of the enclosing **response** element is "success" and MUST NOT be specified when the **code** attribute is "failure". The syntax for the **conference-info** element is defined in section [2.2.1.](#page-9-1) The following additional restrictions apply to the **conference-info** element:

- The **entity** attribute MUST be the conference-URI.
- The **state** attribute MUST be specified and set to "partial".
- The **version** attribute MUST be specified and set to "1".
- <span id="page-22-3"></span>No child elements SHOULD be specified.

#### <span id="page-22-0"></span>**2.2.3.2 modifyConference Response**

A **modifyConference** response indicates the status of the corresponding **modifyConference** request and is identified by a **response** element containing a **modifyConference** child element. The **modifyConference** child element MUST use the following element hierarchy.

modifyConference

|

|--conference-info (?)

The syntax for the **modifyConference** element and its **conference-info** child element is exactly as defined for the **addConference** response with the additional restriction that the **version** attribute MUST be set to the current version of the conference. The **reason** attribute can contain an additional string "conferenceDoesntExist" when the conference being modified does not exist at the Focus Factory.

#### <span id="page-22-1"></span>**2.2.3.3 deleteConference Response**

<span id="page-22-2"></span>A **deleteConference** response indicates the status of the corresponding **deleteConference** request and is identified by a **response** element containing a **deleteConference** child element. The **deleteConference** element SHOULD have no child elements.

The **deleteConference** element can contain the following attribute:

- **reason:** When the **code** attribute of the enclosing **response** element is "success", this attribute SHOULD NOT be used. When the **code** attribute of the enclosing **response** element is "failure", this attribute indicates the cause of the failure. The value of this attribute SHOULD be one of the following strings to specify the problem found in the corresponding request:
	- "conferenceDoesntExist": The conference being deleted does not exist at the Focus Factory.
	- "otherFailure": The cause of the failure is not clearly established.
	- "staticflagdoesntmatch": An attempt was made to delete a static meeting without setting the **static** attribute to "true" or an attempt was made to delete a non-static meeting with the **static** attribute set to "true".

*[MS-CONFPRO] — v20101219 Centralized Conference Control Protocol: Provisioning Specification* 

*Copyright © 2010 Microsoft Corporation.* 

## <span id="page-23-0"></span>**2.2.3.4 getConference Response**

<span id="page-23-2"></span>A **getConference** response indicates the status of the corresponding **getConference** request and returns the requested details. A **getConference** response is identified by a **response** element containing a **getConference** child element. The **getConference** child element MUST use the following element hierarchy.

getConference

|

|--conference-info (?)

The **getConference** element can contain the following attribute:

- **reason:** When the **code** attribute of the enclosing **response** element is "success", this attribute SHOULD NOT be used. When the code attribute of the enclosing **response** element is "failure", this attribute indicates the cause of the failure. The value of this attribute SHOULD be one of the following strings to specify the problem found in the corresponding request:
	- "conferenceDoesntExist": The conference does not exist at the Focus Factory.
	- "invalidEncryptionKey": The specified **encryption-key** cannot be used.
	- "otherFailure": The cause of the failure is not clearly established.

The **conference-info** element MUST be specified when the **code** attribute of the enclosing **response** element is "success" and MUST NOT be specified when the **code** attribute is "failure". The syntax for the **conference-info** element is defined in section [2.2.1.](#page-9-1) The following additional restrictions apply to the **conference-info** element:

- The **entity** attribute MUST be set to the conference-URI.
- The **state** attribute MUST be specified and set to "full" if the **encryption-key** element was specified in the corresponding request and MAY be set to "partial" otherwise.
- The **version** attribute MUST be specified and set to the current version of the conference.
- The **conference-key** element of **conference-description** SHOULD be specified when the state attribute is "full" and conference-key exists.
- <span id="page-23-3"></span>All other available fields of **conference-info** MUST be specified.

## <span id="page-23-1"></span>**2.2.3.5 getConferences Response**

A **getConferences** response indicates the status of the corresponding **getConferences** request and returns the list of conferences created by the organizer that sent the request. A **getConferences** response is identified by a **response** element containing a **getConferences** child element. The **getConferences** child element MUST use the following element hierarchy.

getConferences

|

*Copyright © 2010 Microsoft Corporation.* 

```
|--conferences
```

```
|
```
|--conference-info (\*)

The **getConference** element can contain the following attribute:

- **reason:** When the **code** attribute of the enclosing **response** element is "success", this attribute SHOULD NOT be used. When the **code** attribute of the enclosing **response** element is "failure", this attribute indicates the cause of the failure. The value of this attribute SHOULD be one of the following strings to specify the problem found in the corresponding request:
	- "otherFailure": The cause of the failure is not clearly established.

The **conferences** element contains **conference-info** child elements, one for each conference. The syntax for each **conference-info** element is defined in section [2.2.1.](#page-9-1) The following additional restrictions apply to the **conference-info** element:

- The **entity** attribute MUST be set to the conference-URI.
- The **state** attribute MUST be specified and set to "partial".
- The **version** attribute MUST be specified and set to the current version of the conference.
- The **subject**, **conference-id**, and **admission-policy** elements of **conference-description** MUST be specified.

## <span id="page-24-0"></span>**2.2.3.6 getEncryptionKey Response**

<span id="page-24-1"></span>A **getEncryptionKey** response indicates the status of the corresponding **getEncryptionKey** request and returns the Focus Factory certificate (1) containing a public key for encryption. A **getEncryptionKey** response is identified by a **response** element containing a **getEncryptionKey** child element. The **getEncryptionKey** child element MUST use the following element hierarchy.

```
getEncryptionKey
|
|--encryption-key
\vert \ \ \vert| |-x509-certificate
|
|--opaque (?)
\vert \ \ \vert| |-issuing-server
```
The **getEncryptionKey** element can contain the following attribute:

*[MS-CONFPRO] — v20101219 Centralized Conference Control Protocol: Provisioning Specification* 

*Copyright © 2010 Microsoft Corporation.* 

- **reason:** When the **code** attribute of the enclosing **response** element is "success", this attribute SHOULD NOT be used. When the **code** attribute of the enclosing **response** element is "failure", this attribute indicates the cause of the failure. The value of this attribute SHOULD be one of the following strings to specify the problem found in the corresponding request:
	- "otherFailure": The cause of the failure is not clearly established.

The **getEncryptionKey** element MUST contain an **encryption-key** child element and can contain an **opaque** element, both of which are in the extension namespace.

The **encryption-key** element provides an X.509 certificate (1) containing a public key. This element MUST specify the following child element:

 **x509-certificate:** The value of this element MUST be a base64 encoded string. The string MUST represent an X.509 certificate (1) with only a public key and no private key.

The **opaque** element contains information that is specific to a Focus Factory and MUST NOT be interpreted by a protocol client application. This element contains the following child element:

<span id="page-25-1"></span> **issuing-server:** This element contains a string value that specifies the FQDN of the server issuing the public key for encrypting the conference key.

#### <span id="page-25-0"></span>**2.2.3.7 getAvailableMcuTypes Response**

A **getAvailableMcuTypes** response indicates the status of the corresponding **getAvailableMcuTypes** request and returns the list of MCU-Types available at the Focus Factory. A **getAvailableMcuTypes** response is identified by a **response** element containing a **getAvailableMcuTypes** child element. The **getAvailableMcuTypes** child element MUST use the following element hierarchy.

```
getAvailableMcuTypes
```

```
|
```

```
|--mcu-types
```
 $\|$ 

```
| |-mcuType (*)
```
The **getAvailableMcuTypes** element can contain the following attribute:

 **reason:** When the **code** attribute of the enclosing **response** element is "success", this attribute SHOULD NOT be used. When the **code** attribute of the enclosing **response** element is "failure", this attribute indicates the cause of the failure. The value of this attribute SHOULD be one of the following strings to specify the problem found in the corresponding request:

"otherFailure": The cause of the failure is not clearly established.

The **getAvailableMcuTypes** element MUST contain an **mcu-types** child element. An **mcuTypes** element contains zero or more **mcuType** elements.

**mcuType:** A string value that represents a type of MCU that can be used in a conference. The **mcuType** has the same value space as the **purpose** subelement of the **conf-uris**. [\[MS-CONFBAS\]](%5bMS-CONFBAS%5d.pdf) section 2.2.2.4 specifies the allowed values. If the **server-mode** value for the request is 14, this list

*Copyright © 2010 Microsoft Corporation.* 

*<sup>[</sup>MS-CONFPRO] — v20101219 Centralized Conference Control Protocol: Provisioning Specification* 

<span id="page-26-1"></span>MUST NOT include the **mcuType** "meeting"  $\leq$ 13>. If the **server-mode** value for the request is 13, this list MUST NOT include the **mcuType** "data-conf".

## <span id="page-26-0"></span>**2.2.3.8 getConferencingCapabilities Response**

<span id="page-26-3"></span><span id="page-26-2"></span>This section follows the product behavior described in endnote  $\leq 14$ .

A **getConferencingCapabilities** response indicates the status of the corresponding **getConferencingCapabilities** request and returns conferencing capabilities for the Focus Factory along with a list of MCU-Types available at the Focus Factory. A **getConferencingCapabilities** response is identified by a **response** element containing a **getConferencingCapabilities** child element. The **getConferencingCapabilities** child element MUST use the following element hierarchy.

```
getConferencingCapabilities
|
|--mcu-types
\vert \ \ \vert| |-mcuType (*)
|
|-anonymous-scheduling
|-conference-key-optional
|-default-admission-policy
|-recording-allowed
```

```
|-externaluser-recording-allowed
```
|-default-entry-exit-announcements

The **getConferencingCapabilities** element can contain **reason** and **capability-version** attributes.

 **reason:** When the **code** attribute of the enclosing **response** element is "success", this attribute SHOULD NOT be used. When the **code** attribute of the enclosing **response** element is "failure", this attribute indicates the cause of the failure. The value of this attribute SHOULD be one of the following strings to specify the problem found in the corresponding request:

"otherFailure": The cause of the failure is not clearly established.

 **capability-version**: A non-negative integer value specifying the set of capabilities advertised in this response. When the **code** attribute of the enclosing **response** element is "success", this attribute SHOULD be used. A Focus Factory compliant to this revision of this protocol SHOULD specify "0" when this attribute is used.

The **getConferencingCapabilities** element MUST contain an **mcu-types** child element and an **anonymous-scheduling** element. An **mcu-types** element contains zero or more **mcuType** elements.

*[MS-CONFPRO] — v20101219 Centralized Conference Control Protocol: Provisioning Specification* 

*Copyright © 2010 Microsoft Corporation.* 

<span id="page-27-0"></span> **mcuType:** A string value that represents a type of MCU that can be used in a conference. The **mcuType** element has the same value space as the **purpose** subelement of the **conf-uris**. For specification of the allowed values, see [\[MS-CONFBAS\]](%5bMS-CONFBAS%5d.pdf) section 2.2.2.4. If the **server-mode** value for the request is 14, this list MUST NOT include the **mcuType** "meeting["<15>.](#page-55-4) If the **server-mode** value for the request is 13, this list MUST NOT include the **mcuType** "data-conf".

**anonymous-scheduling**: A Boolean value that represents whether the Focus Factory can create conferences with the "anonymous" value for **admission-policy**. For details of the **admissionpolicy**, see section [2.2.1.2.](#page-11-1) If the value is "true", the Focus Factory MUST allow "anonymous" as a value for **admission-policy**. If "false", the Focus Factory MUST NOT allow "anonymous" as a value for **admission-policy**.

**schedule-locked:** A Boolean value that, if "true", indicates that the client can schedule locked meetings.

**recording-allowed:** A Boolean value that represents whether recording is allowed for the conference.

**externaluser-recording-allowed:** A Boolean value that, if "false", indicates that an external user cannot record during the conference. This value is applicable only if **recording-allowed** is "true".

**autopromote-allowed:** An unsigned integer that indicates the highest possible supported level of people who can be automatically escalated to presenter when they join the meeting. The allowed masks are as follows:

- None: 0x00000000 (as default)
- Everyone: 0x80000000 (bit 31)
- Company (Authenticated users): 0x00008000 (bit 15)

**default-autopromote:** An unsigned integer that indicates what the default autopromote value is if it is not specified in **addConference** or **modifyConference**. The bit mask values are the same as those specified for **autopromote-allowed**.

**pstn-lobby-bypass-allowed:** A Boolean that indicates whether the server supports PSTN users bypassing the lobby when they join the meeting. If the value is "true", the client can enable this bypass.

**static-meeting-limit:** This is an integer value that indicates the number of static meetings the user can have. The maximum value is "1".

**default-meeting-static:** This Boolean value indicates whether the default meeting type should be static or private. If this value is "true", the client creates a static meeting by default when the user creates an online meeting.

**default-entry-exit-announcements:** This Boolean value indicates the recommended default that client should use for entry-exit global announcements feature when creating a meeting. If this value is "true", the client will by-default turn on entry-exit announcement feature when scheduling meetings. End-user or client can always choose non-default value for this feature.

The **pstn-bridging** element MUST contain the following child elements:

**Enabled:** A Boolean value that indicates whether the server supports PSTN bridging.

*Copyright © 2010 Microsoft Corporation.* 

- **internal-url:** A **[Hypertext Transfer Protocol \(HTTP\)](%5bMS-GLOS%5d.pdf)** link to a location where clients can get more information about the PSTN bridging numbers available to them if they are in the corporate network.
- **external-url:** An HTTP link where clients can get more information about the PSTN bridging numbers available to them if they are outside the corporate network.
- **access-numbers** The **pstn-bridging** phone numbers. This element is in the following format.

```
<pstn-bridging>
       <enabled>true</enabled>
       <access-numbers>
        <msci:internal-
url>https://tk5ucdfpl01.exchange.corp.microsoft.com:443/Dialin</msci:internal-url>
         <msci:external-
url>https://lslm84.meet.microsoft.com:443/Dialin</msci:external-url>
         <msci:region name="Redmond">
           <msci:access-number>
             <msci:language tag="en-US" lcid="1033" />
             <msci:language tag="de-DE" lcid="1031" />
             <msci:language tag="fr-FR" lcid="1036" />
             <msci:number>425-707-0001</msci:number>
           </msci:access-number>
           <msci:access-number>
             <msci:language tag="en-US" lcid="1033" />
             <msci:number>425-707-0002</msci:number>
           </msci:access-number>
           <msci:access-number>
             <msci:language tag="fr-FR" lcid="1036" />
             <msci:language tag="en-US" lcid="1033" />
             <msci:language tag="de-DE" lcid="1031" />
             <msci:number>425-707-9999</msci:number>
           </msci:access-number>
         </msci:region>
         <msci2:default-region>Redmond</msci2:default-region>
       </access-numbers>
</pstn-bridging>
```
*Copyright © 2010 Microsoft Corporation.* 

# <span id="page-29-0"></span>**3 Protocol Details**

## <span id="page-29-1"></span>**3.1 Client Details**

<span id="page-29-10"></span>This section documents protocol client application details.

## <span id="page-29-2"></span>**3.1.1 Abstract Data Model**

<span id="page-29-8"></span>This section describes a conceptual model of possible data organization that an implementation maintains to participate in this protocol. The described organization is provided to facilitate the explanation of how the protocol behaves. This document does not mandate that implementations adhere to this model as long as their external behavior is consistent with that described in this document.

**Outstanding Request Queue (ORQ):** A list of request IDs, one for each request sent to the Focus Factory for which a response has not yet been received.

## <span id="page-29-3"></span>**3.1.2 Timers**

<span id="page-29-11"></span>**Request Timer:** A type of timer, an instance of which is associated with each request ID in the ORQ. It SHOULD go off 32 seconds after the request is placed in the ORQ.

## <span id="page-29-4"></span>**3.1.3 Initialization**

<span id="page-29-9"></span>Before any requests can be sent to the Focus Factory an implementation MUST obtain the organizer SIP URI and Focus Factory URI because those values are necessary for constructing requests.

## <span id="page-29-5"></span>**3.1.4 Higher-Layer Triggered Events**

## <span id="page-29-6"></span>**3.1.4.1 Create a Conference**

<span id="page-29-7"></span>When an organizer intends to create a conference, the protocol client application MUST use the following steps:

- 1. Create a unique Conference-Id for this organizer.
- 2. If a **conference-key** is provided, the protocol client application MUST:
	- 1. Obtain a certificate (1) for encryption from the Focus Factory, as specified in section [3.1.7.2.](#page-34-7) Also obtain the **opaque** element if specified by the Focus Factory.
	- 2. Use the certificate (1) to create a base64 encoded Cryptographic Message Syntax string containing the encrypted conference key. For more details about the Cryptographic Message Syntax, see [\[RFC3852\].](http://go.microsoft.com/fwlink/?LinkId=90445)
- 3. Send an **addConference** request using the steps specified in section [3.1.7.1](#page-34-8) and wait for an **addConference** response.

When an organizer intends to create a static conference, the protocol client application MUST use the following steps:

1. Check if the static conference is already created by doing a **GetConferences** call with the **static** flag set to "true".

*[MS-CONFPRO] — v20101219 Centralized Conference Control Protocol: Provisioning Specification* 

*Copyright © 2010 Microsoft Corporation.* 

- 2. If the static conference exists, use the **conference-id** returned in the response to do a **GetConference** call to get the details of the static meeting.
- 3. If the static meeting does not exist, do an **addConference** call with **static** set to "true" to create a static meeting.

#### <span id="page-30-0"></span>**3.1.4.2 Modify a Conference**

<span id="page-30-8"></span>When an organizer intends to modify a conference, the protocol client application MUST use the following steps:

- 1. Obtain all current details of the conference using the steps in section [3.1.4.5.](#page-30-4)
- 2. Obtain the current version of the conference from the current conference details.
- <span id="page-30-5"></span>3. Obtain the current server-mode of the conference from the current conference detail[s<16>.](#page-55-5)
- 4. Ensure that the version of the conference specified by the higher layer matches the current version. If it does not match, stop processing, provide the higher layer the current conference details, and have the higher layer reissue the request. Version mismatches can happen when the organizer uses the protocol client application from multiple locations and all locations have not synchronized to the latest version.
- 5. Perform the same steps as those used to create a conference in section  $3.1.4.1$  with the following exceptions:
	- 1. Send a **modifyConference** request instead of an **addConference** request.
	- 2. Set the **version** attribute of **conference-info** to the value obtained in Step 2.
	- 3. Set the server-mode element of the conference-description to the value obtained in step  $3 < 17$
	- 4. Wait for a **modifyConference** response.

#### <span id="page-30-6"></span><span id="page-30-1"></span>**3.1.4.3 Delete a Conference**

<span id="page-30-7"></span>When an organizer intends to delete a conference, the protocol client application MUST send a **deleteConference** request using the steps specified in section [3.1.7.1](#page-34-8) and wait for a **deleteConference** response.

To delete a static conference, make sure that the optional **static** attribute is set to "true" in the delete request.

#### <span id="page-30-2"></span>**3.1.4.4 Query for a List of Conferences**

<span id="page-30-9"></span>To obtain a list of the conferences of an organizer, the protocol client application MUST send a **getConferences** request using the steps specified in section [3.1.7.1](#page-34-8) and wait for a **getConferences** response.

To obtain information about the static conference of an organizer, the protocol client MUST send a **getConferences** request with the **static** flag set to "true" and wait for the response.

## <span id="page-30-3"></span>**3.1.4.5 Query for the Details of a Conference**

<span id="page-30-4"></span>To obtain the details of an existing conference of an organizer, the protocol client application MUST use the following steps:

*[MS-CONFPRO] — v20101219 Centralized Conference Control Protocol: Provisioning Specification* 

*Copyright © 2010 Microsoft Corporation.* 

- 1. Create a self-signed certificate (1) as a base64 encoded string containing the certificate (1) formatted as specified in section  $3.1.7.3$ , using the Cryptographic Message Syntax as specified in [\[RFC3852\].](http://go.microsoft.com/fwlink/?LinkId=90445)
- 2. Create an appropriate **getConference** request.
- 3. Assign the self-signed certificate (1) to the **x509-certificate** child element of the **encryptionkey** element.
- 4. Send a **getConference** request using the steps specified in section [3.1.7.1](#page-34-8) and wait for a **getConference** response.

Optionally, if the organizer does not need to obtain the **conference-key**, a **getConference** request can be issued without passing a self-signed certificate (1), thus avoiding step 1 and step 3.

## <span id="page-31-0"></span>**3.1.4.6 Obtain a List of MCU-Types**

<span id="page-31-10"></span>When creating a conference, an organizer can explicitly specify the MCU-Types to be made available for the conference and, optionally, any MCU-specific settings. Before such a conference can be created, the client application MUST first retrieve the list of MCU-Types available from the Focus Factory. This list is obtained by sending a **getAvailableMcuTypes** request using the steps specified in section [3.1.7.1](#page-34-8) and waiting for a **getAvailableMcuTypes** response, or by sending a **getConferencingCapabilities** reques[t<18>](#page-55-7) using the steps specified in section [3.1.7.1](#page-34-8) and waiting for a **getConferencingCapabilities** response.

<span id="page-31-7"></span><span id="page-31-6"></span>The application SHOULD indicate the server-mode it intends to schedule a conference in, so that appropriate MCU-Types are returne[d<19>.](#page-55-8)

## <span id="page-31-1"></span>**3.1.4.7 Obtain Focus Factory Capabilities**

<span id="page-31-8"></span><span id="page-31-5"></span>This section follows the product behavior described in endnote  $\leq 20$ .

When creating a conference, the protocol client application can discover the capabilities of the Focus Factory. The capabilities of the Focus Factory are obtained by sending a **getConferencingCapabilities** request using the steps specified in section [3.1.7.1](#page-34-8) and waiting for a **getConferencingCapabilities** response.

<span id="page-31-9"></span>The application SHOULD indicate the server-mode it intends to schedule a conference in, so that appropriate MCU-Types are returne[d<21>.](#page-55-10)

## <span id="page-31-2"></span>**3.1.5 Message Processing Events and Sequencing Rules**

## <span id="page-31-3"></span>**3.1.5.1 Processing a SIP Response**

<span id="page-31-12"></span>A **[200 OK](%5bMS-OFCGLOS%5d.pdf)** SIP response code indicates that the request was successfully processed by the Focus Factory. Any other response code indicates that the Focus Factory failed to process the request. When the response code is 200 OK, the body of the SIP response MUST be set. For any other response code, the body of the SIP response can be set. If the body is not set, return the failure SIP response code to the higher layer. When the body is set it MUST be one of the messages specified in section [2.2.3.](#page-20-2) The subsequent section specifies how such a response is processed.

## <span id="page-31-4"></span>**3.1.5.2 Processing a Response**

<span id="page-31-11"></span>A protocol client application SHOULD use the following steps when processing a response:

1. Retrieve the body of the SIP response and parse to verify that it is well-formed XML.

*Copyright © 2010 Microsoft Corporation.* 

- 2. Validate that the root element of the XML conforms to the response message syntax specified in section [2.2.3.](#page-20-2)
- 3. Retrieve the value of the **requestId** attribute from the **response** element. Verify and remove the specified **requestId** from the ORQ.
- 4. Identify the type of response by comparing the child element of the **response** element to the list of valid responses specified in section [2.2.3](#page-20-2) and validate that the XML conforms to the message syntax for that response type.

If any of the preceding steps fail, stop further processing and notify the higher layer that the corresponding SIP request failed.

Record whether the corresponding request succeeded or failed by reading the **code** attribute of the **response** element.

<span id="page-32-4"></span>The processing of each type of response is specified in subsequent sections of this protocol.

#### <span id="page-32-0"></span>**3.1.5.3 Processing an addConference Response**

A protocol client application SHOULD use the following when processing an **addConference** response:

- If the response indicated failure, obtain the cause by reading the **reason** attribute from the **addConference** element, stop further processing, and return the reason to the higher layer.
- If the response indicated success, read the conference-URI from the **entity** attribute of the **addConference** element, return it to the higher layer, and indicate that the corresponding request succeeded.

## <span id="page-32-1"></span>**3.1.5.4 Processing a modifyConference Response**

<span id="page-32-7"></span>A protocol client application SHOULD use the exact same steps as those specified in section [3.1.5.3](#page-32-4) for processing an **addConference** response, with the exception that it should reference the **modifyConference** element instead of the **addConference** element wherever specified.

## <span id="page-32-2"></span>**3.1.5.5 Processing a deleteConference Response**

<span id="page-32-5"></span>A protocol client application SHOULD use the following when processing a **deleteConference** response:

- If the response indicated failure, obtain the cause by reading the **reason** attribute from the **deleteConference** element, stop further processing, and indicate failure and return the reason to the higher layer.
- <span id="page-32-6"></span>If the response indicated success, return success to the higher layer.

#### <span id="page-32-3"></span>**3.1.5.6 Processing a getConference Response**

A protocol client application SHOULD use the following when processing a **getConference** response:

 If the response indicated failure, obtain the cause by reading the **reason** attribute from the **getConference** element, stop further processing, and indicate failure and return the reason to the higher layer.

If the response indicated success, if a self-signed certificate  $(1)$  was specified in the corresponding request and an encrypted **conference-key** is specified in the response, obtain the decrypted string by using the locally stored private key for the self-signed certificate (1) sent in the corresponding **getConference** request. Return success to the higher layer along with the details retrieved from the **getConference** response.

## <span id="page-33-0"></span>**3.1.5.7 Processing a getConferences Response**

<span id="page-33-6"></span>A protocol client application SHOULD use the following when processing a **getConferences** response:

- If the response indicated failure, obtain the cause by reading the **reason** attribute from the **getConferences** element, stop further processing, and indicate failure and return the reason to the higher layer.
- If the response indicated success, return success to the higher layer, along with the list of conferences obtained from the **getConferences** response.

## <span id="page-33-1"></span>**3.1.5.8 Processing a getEncryptionKey Response**

<span id="page-33-8"></span>A protocol client application SHOULD use the following when processing a **getEncryptionKey** response:

- If the response indicated failure, obtain the cause by reading the **reason** attribute from the **getEncryptionKey** element, stop further processing, and indicate failure and return the reason to the higher layer.
- <span id="page-33-5"></span> If the response indicated success, return success to the higher layer along with the values retrieved from the **encryption-key** element of the **getEncryptionKey** response.

## <span id="page-33-2"></span>**3.1.5.9 Processing a getAvailableMcuTypes Response**

A protocol client application SHOULD use the following processing a **getAvailableMcuTypes** response:

- If the response indicated failure, obtain the cause by reading the **reason** attribute from the **getAvailableMcuTypes** element, stop further processing, and indicate failure and return the reason to the higher layer.
- <span id="page-33-7"></span> If the response indicated success, return success to the higher layer along with the list of MCU-Types obtained from the **mcu-types** element of the **getAvailableMcuTypes** response.

#### <span id="page-33-3"></span>**3.1.5.10 Processing a getConferencingCapabilities Response**

<span id="page-33-4"></span>This section follows the product behavior described in endnote [<22>.](#page-55-11)

A protocol client application SHOULD use the following when processing a **getConferencingCapabilities** response:

- If the response indicated failure, obtain the cause by reading the **reason** attribute from the **getConferencingCapabilities** element, stop further processing, and indicate failure and return the reason to the higher layer.
- If the response indicated success, return success to the higher layer, along with the anonymous scheduling capability flag obtained from the **anonymous-scheduling** child element of the

*Copyright © 2010 Microsoft Corporation.* 

<span id="page-34-11"></span>**getConferencingCapabilities** element, and the list of MCU-Types obtained from the **mcutypes** child element of the **getConferencingCapabilities** element.

#### <span id="page-34-0"></span>**3.1.6 Timer Events**

When a Request Timer goes off, if no SIP response for the associated request ID was received in that time interval, the corresponding request ID SHOULD be removed from the ORQ and the higher layer should be notified that the corresponding request timed out. If a SIP response was received for the associated request ID, do nothing.

## <span id="page-34-1"></span>**3.1.7 Other Local Events**

## <span id="page-34-2"></span>**3.1.7.1 Send a Request**

<span id="page-34-8"></span>To send a request, the following steps SHOULD be followed:

- 1. Create an appropriate request using the message syntax specified for that request in section [2.2.2.](#page-15-1)
- 2. Send the request.
- <span id="page-34-7"></span>3. Store the **requestId** from the corresponding request in the ORQ.

## <span id="page-34-3"></span>**3.1.7.2 Obtain a Focus Factory Certificate for Encryption**

To obtain the Focus Factory certificate (1) for encryption, the protocol client application MUST send a **getEncryptionKey** request using the steps specified in section [3.1.7.1](#page-34-8) and wait for a **getEncryptionKey** response.

## <span id="page-34-4"></span>**3.1.7.3 Create a Self-signed Certificate**

<span id="page-34-9"></span>The protocol client application SHOULD use any available **[Cryptographic Application](%5bMS-GLOS%5d.pdf)  [Programming Interface \(CAPI\) or CryptoAPI](%5bMS-GLOS%5d.pdf)** on the local computer to create a self-signed certificate (1). The returned certificate (1) MUST contain only the public key. The private key MUST be stored safely for later decryption.

## <span id="page-34-5"></span>**3.2 Focus Factory Details**

## <span id="page-34-6"></span>**3.2.1 Abstract Data Model**

<span id="page-34-10"></span>This section describes a conceptual model of possible data organization that an implementation maintains to participate in this protocol. The described organization is provided to facilitate the explanation of how the protocol behaves. This document does not mandate that implementations adhere to this model as long as their external behavior is consistent with that described in this document.

**Conference Table:** Stores a list of conferences indexed by the pair (organizer, Conference-Id). For each conference, it stores all fields specified in the Conference Data Model from section [2.2.1.](#page-9-1)

**MCU Table**: Stores a list of MCUs that are indexed by their MCU-Types. For each MCU, it stores which **server-mode** values the MCU is expected to be used with.

**Focus Factory Certificate:** A certificate (1) used for encrypting data sent from the protocol client application to the Focus Factory.

*[MS-CONFPRO] — v20101219 Centralized Conference Control Protocol: Provisioning Specification* 

*Copyright © 2010 Microsoft Corporation.* 

## <span id="page-35-0"></span>**3.2.2 Timers**

<span id="page-35-11"></span>**Conference Expiration Timer:** A timer that SHOULD fire periodically at an implementation-specific interval.

## <span id="page-35-1"></span>**3.2.3 Initialization**

<span id="page-35-8"></span>Initialize the Focus Factory certificate (1) to a certificate (1) configured for use by the Focus Factory.

## <span id="page-35-2"></span>**3.2.4 Higher-Layer Triggered Events**

<span id="page-35-9"></span><span id="page-35-7"></span>None.

## <span id="page-35-3"></span>**3.2.5 Message Processing Events and Sequencing Rules**

## <span id="page-35-4"></span>**3.2.5.1 Processing a SIP Request**

<span id="page-35-10"></span>The Focus Factory SHOULD take the following steps when processing any SIP request:

- 1. Retrieve the body of the SIP request and parse it to verify that it is well-formed XML.
- 2. Validate that the root element of the XML conforms to the request message syntax specified in section [2.2.2.](#page-15-1)
- 3. Identify the type of request by comparing the child element of the **request** element to the list of valid requests specified in section  $2.2.2$  and validate that the XML conforms to the message syntax for that request type.

If any of the steps in the previous procedure fail, stop further processing and return a 400 SIP response code with no body.

<span id="page-35-6"></span>The processing of each of type of request is specified in subsequent sections of the protocol.

## <span id="page-35-5"></span>**3.2.5.2 Processing an addConference Request**

The Focus Factory SHOULD use the following steps when processing an **addConference** request:

- 1. Authorize the user for creating a conference with the specified admission policy.
- 2. If the **conference-key** element is specified and if the value specified in the containing **issuingserver** element is not for the server currently processing this request, verify that the specified server is a valid server and forward the request to that server.
- 3. If the **conference-key** element is specified, decrypt the specified conference key using the private key of the Focus Factory certificate (1).
- 4. If a **conference-view** element is present, validate the **mcuType** value specified in each **entityview** element against the list of available MCU-Types.
- 5. Authorize the **entry** field of each **user** element to verify that the organizer is allowed to invite participants (2) that are known and unknown to the Focus Factory.
- 6. Verify that the size of the XML contained within **notification-data**, **organizer-roaming-data**, and **entity-settings** does not exceed the configured maximum storage size.

*Copyright © 2010 Microsoft Corporation.* 

- 7. Verify that the organizer has not reached his quota of the maximum number of conferences the organizer is allowed to have at any point in time.
- 8. Validate that the specified Conference-Id is not already in use by an existing conference for the sending organizer.
- 9. Create an entry in the Conference Table with **version** "1" and all other details retrieved from the **addConference** request, and send a "success" **addConference** response.

If any of the steps in the previous procedure fail, stop processing and send a failure **addConference** response with an appropriate **reason** attribute.

#### <span id="page-36-0"></span>**3.2.5.3 Processing a modifyConference Request**

<span id="page-36-5"></span>The Focus Factory SHOULD use the same steps as those specified in section [3.2.5.2](#page-35-6) for processing an **addConference** request, with the following exceptions:

- Send a **modifyConference** response anywhere an **addConference** response is mentioned.
- In the previous procedure, change step 8 to validate that a conference with the specified Conference-Id exists for the sending organizer, to verify that the value of the **version** attribute from the **conference-info** element matches the value stored in the Conference Table for the specified conference, and to verify that the value of the server-mode element from the conference-description element matches the value stored in the Conference Table for the specified conference.
- In the previous procedure, change step 9 to replace the existing entry in the Conference Table with an entry with **version** one higher than the existing version and all other details taken from the **modifyConference** request, and send a "success" **modifyConference** response.

#### <span id="page-36-1"></span>**3.2.5.4 Processing a deleteConference Request**

<span id="page-36-3"></span>The Focus Factory SHOULD use the following steps when processing a **deleteConference** request:

- 1. Validate that a conference with the specified Conference-Id exists for the sending organizer.
- 2. If the conference is currently active, communicate with the focus to deactivate the conference.
- 3. Remove the conference entry for the specified organizer and Conference-Id.
- 4. Send a success **deleteConference** response.

<span id="page-36-4"></span>If any of the previous steps fail, stop processing and send a "failure" **deleteConference** response with an appropriate **reason** attribute.

## <span id="page-36-2"></span>**3.2.5.5 Processing a getConference Request**

The Focus Factory SHOULD use the following steps when processing a **getConference** request:

- 1. Validate that a conference with the specified Conference-Id exists for the sending organizer.
- 2. Retrieve the details for the specified organizer and Conference-Id from the Conference Table to populate a **getConference** response. If an **encryption-key** is specified, and a **conference-key** exists for the conference, encrypt the **conference-key** using the public key from the specified **x509-certificate** and include it in the **getConference** response.
- 3. Send a "success" **getConference** response.

*Copyright © 2010 Microsoft Corporation.* 

*<sup>[</sup>MS-CONFPRO] — v20101219 Centralized Conference Control Protocol: Provisioning Specification* 

If any of the previous steps fail, stop processing and send a "failure" **getConference** response with an appropriate **reason** attribute.

#### <span id="page-37-0"></span>**3.2.5.6 Processing a getConferences Request**

<span id="page-37-11"></span>The Focus Factory SHOULD retrieve the list of conferences and associated conference data for the specified organizer from the Conference Table to populate and send a "success" **getConferences** response.

If the previous procedure fails, stop processing and send a "failure" **getConferences** response with an appropriate **reason** attribute.

#### <span id="page-37-1"></span>**3.2.5.7 Processing a getEncryptionKey Request**

<span id="page-37-13"></span>The Focus Factory SHOULD use the Focus Factory certificate (1) to construct and send a **getEncryptionKey** response.

If the previous procedure fails, stop processing and send a failure **getEncryptionKey** response with an appropriate **reason** attribute.

#### <span id="page-37-2"></span>**3.2.5.8 Processing a getAvailableMcuTypes Request**

<span id="page-37-10"></span>The Focus Factory SHOULD retrieve the list of MCU-Types available for serving conferences to populate and send a **getAvailableMcuTypes** response.

If the previous procedure fails, stop processing and send a "failure" **getAvailableMcuTypes** response with an appropriate **reason** attribute.

<span id="page-37-7"></span>If the **server-mode** attribute of the request is 14, the returned list MUST NOT contain the value "meeting["<23>.](#page-55-12) If the **server-mode** attribute of the request is 13, the returned list MUST NOT contain the value "data-conf".

#### <span id="page-37-3"></span>**3.2.5.9 Processing a getConferencingCapabilities Request**

<span id="page-37-12"></span><span id="page-37-8"></span>The Focus Factory SHOUL[D<24>](#page-55-13) retrieve the list of MCU types available for serving conferences and the anonymous scheduling capability, and use this information to populate and send a **getConferencingCapabilities** response.

<span id="page-37-9"></span>If the **server-mode** attribute of the request is 14, the returned list MUST NOT contain the value "meeting["<25>.](#page-55-14) If the **server-mode** attribute of the request is 13, the returned list MUST NOT contain the value "data-conf".

#### <span id="page-37-4"></span>**3.2.6 Timer Events**

#### <span id="page-37-5"></span>**3.2.6.1 Conference Expired**

<span id="page-37-15"></span>When the Conference Expiration Timer fires, the Focus Factory SHOULD find any conference in the Conference Table with an expiry-time that has passed and, if the conference is not active, delete the entry for that conference from the Conference Table.

#### <span id="page-37-6"></span>**3.2.7 Other Local Events**

<span id="page-37-14"></span>None.

*[MS-CONFPRO] — v20101219 Centralized Conference Control Protocol: Provisioning Specification* 

*Copyright © 2010 Microsoft Corporation.* 

# <span id="page-38-0"></span>**4 Protocol Examples**

## <span id="page-38-1"></span>**4.1 Create a Conference**

<span id="page-38-2"></span>The following example is an **addConference** request from a protocol client application to the Focus Factory.

```
SERVICE sip:alice@contoso.com;gruu;opaque=app:conf:focusfactory SIP/2.0
From: sip:alice@contoso.com;tag=f7588dc66124429ab736;epid=1
To: sip:alice@contoso.com;gruu;opaque=app:conf:focusfactory;tag=ccb81c3509
Call-ID: 72d6a36a36784cf58e7e7ab1a51deca2
CSeq: 1 SERVICE
Content-Type: application/cccp+xml
...Other SIP headers...
<request xmlns="urn:ietf:params:xml:ns:cccp" 
xmlns:mscp="http://schemas.microsoft.com/rtc/2005/08/cccpextensions" C3PVersion="1" 
to="sip:mhakim2@clientsemain.rtmp.selfhost.corp.microsoft.com;gruu;opaque=app:conf:focusfacto
ry" from="sip:mhakim2@clientsemain.rtmp.selfhost.corp.microsoft.com" requestId="68537848">
   <addConference>
     <ci:conference-info xmlns:ci="urn:ietf:params:xml:ns:conference-info" entity="" 
xmlns:msci="http://schemas.microsoft.com/rtc/2005/08/confinfoextensions">
       <ci:conference-description>
         <msci:conference-id>TPDD8VYG</msci:conference-id>
         <msci:admission-policy>openAuthenticated</msci:admission-policy>
         <cis:separator xmlns:cis="urn:ietf:params:xml:ns:conference-info-separator">
         </cis:separator>
         <msci:pstn-access>
         </msci:pstn-access>
         <cis:separator xmlns:cis="urn:ietf:params:xml:ns:conference-info-separator">
         </cis:separator>
         <msci:autopromote>2147483648</msci:autopromote>
         <msci:pstn-lobby-bypass>true</msci:pstn-lobby-bypass>
         <msci:server-mode>14</msci:server-mode>
       </ci:conference-description>
       <ci:conference-state>
         <locked xmlns="urn:ietf:params:xml:ns:conference-info">false</locked>
       </ci:conference-state>
       <msci:conference-view>
         <msci:entity-view entity="chat" />
         <msci:entity-view entity="audio-video" />
         <msci:entity-view entity="applicationsharing" />
         <msci:entity-view entity="data-conf" />
       </msci:conference-view>
     </ci:conference-info>
   </addConference>
\langle request>
```
The following example is a successful **addConference** response from a Focus Factory to a protocol client application.

```
SIP/2.0 200 OK
From: sip:alice@contoso.com;tag=f7588dc66124429ab736;epid=1
To: sip:alice@contoso.com;gruu;opaque=app:conf:focusfactory;tag=ccb81c3509
Call-ID: 72d6a36a36784cf58e7e7ab1a51deca2
CSeq: 1 SERVICE
Content-Type: application/cccp+xml
...Other SIP headers...
```
*[MS-CONFPRO] — v20101219 Centralized Conference Control Protocol: Provisioning Specification* 

*Copyright © 2010 Microsoft Corporation.* 

```
<response C3PVersion="1"
          requestId="1" 
           from="sip:alice@contoso.com;gruu;opaque=app:conf:focusfactory"
           to="sip:alice@contoso.com"
           code="success"
           xmlns="urn:ietf:params:xml:ns:cccp">
    <addConference>
      <conference-info 
                  entity="sip:alice@contoso.com;gruu;opaque=app:conf:focus:id:SDFBSD12"
                  state="partial"
                  version="1"
                  xmlns="urn:ietf:params:xml:ns:conference-info"/>
    </addConference>
</response>
```
#### The following example is a "failure" **addConference** response from a Focus Factory to a protocol client application.

```
SIP/2.0 403 anonymousUsersNotAllowed
From: sip:alice@contoso.com;tag=f7588dc66124429ab736;epid=1
To: sip:alice@contoso.com;gruu;opaque=app:conf:focusfactory;tag=ccb81c3509
Call-ID: 72d6a36a36784cf58e7e7ab1a51deca2
CSeq: 1 SERVICE
Content-Type: application/cccp+xml
...Other SIP headers...
<response C3PVersion="1"
          requestId="1" 
           from="sip:alice@contoso.com;gruu;opaque=app:conf:focusfactory"
           to="sip:alice@contoso.com"
           code="failure"
           xmlns="urn:ietf:params:xml:ns:cccp">
    <addConference reason="anonymousUsersNotAllowed"/>
</response>
```
#### The following example is an **addConference** request to create a static meeting.

```
<addConference>
    <ci:conference-info xmlns:ci="urn:ietf:params:xml:ns:conference-info" entity="" 
xmlns:msci="http://schemas.microsoft.com/rtc/2005/08/confinfoextensions" 
static="true">
      <ci:conference-description>
         <msci:conference-id>WJ7UVUYO</msci:conference-id>
       </ci:conference-description>
     </conference-info>
</addConference>
```
#### <span id="page-39-0"></span>**4.2 Modify a Conference**

<span id="page-39-2"></span><span id="page-39-1"></span>The following example is a **modifyConference** request from a client application to the Focus Factory. < 26>

```
SERVICE sip:alice@contoso.com;gruu;opaque=app:conf:focusfactory SIP/2.0
From: sip:alice@contoso.com;tag=f7588dc66124429ab736;epid=1
```
*[MS-CONFPRO] — v20101219 Centralized Conference Control Protocol: Provisioning Specification* 

*Copyright © 2010 Microsoft Corporation.* 

```
To: sip:alice@contoso.com;gruu;opaque=app:conf:focusfactory;tag=ccb81c3509
Call-ID: 4de149885e5a4c598e64520a708c4739
CSeq: 2 SERVICE
Content-Type: application/cccp+xml
...Other SIP headers...
<request C3PVersion="1"
          requestId="2" 
          from="sip:alice@contoso.com"
          to="sip:alice@contoso.com;gruu;opaque=app:conf:focusfactory"
          xmlns="urn:ietf:params:xml:ns:cccp"
          xmlns:msci="http://schemas.microsoft.com/rtc/2005/08/confinfoextensions">
   <modifyConference>
     <conference-info entity=""
                      version="1"
                       xmlns="urn:ietf:params:xml:ns:conference-info">
       <conference-description>
         <subject>Conference subject 2</subject>
         <msci:conference-id>SDFBSD12</msci:conference-id> 
         <msci:expiry-time>2006-01-10T17:11:47Z</msci:expiry-time>
         <msci:admission-policy>openAuthenticated</msci:admission-policy>
         <msci:organizer-roaming-data>
           <AnyOrganizerXml/>
         </msci:organizer-roaming-data>
         <msci:notification-data>
           <AnyParticipantXml/>
         </msci:notification-data>
       </conference-description>
      \langleusers\rangle <user entity="sip:bob@contoso.com">
           <roles>
             <entry>presenter</entry>
          \langle/roles>
        \langle/user>
       </users>
       <msci:conference-view> 
         <msci:entity-view entity="chat"/>
         <msci:entity-view entity="meeting">
           <msci:entity-settings>
             <settings 
               xmlns="http://schemas.microsoft.com/rtc/2005/08/dataconfinfoextensions">
               <app-viewing-behavior>enableWithFullSharing</app-viewing-behavior>
               <conferencing-type>collaboration</conferencing-type>
             </settings>
           </msci:entity-settings>
         </msci:entity-view>
       </msci:conference-view>
     </conference-info>
   </modifyConference>
</request>
```
#### The following example is a **modifyConference** request from a client application to the Focus Factory[.<27>](#page-55-16)

```
SERVICE sip:alice@contoso.com;gruu;opaque=app:conf:focusfactory SIP/2.0
From: sip:alice@contoso.com;tag=f7588dc66124429ab736;epid=1
To: sip:alice@contoso.com;gruu;opaque=app:conf:focusfactory;tag=ccb81c3509
```
*[MS-CONFPRO] — v20101219 Centralized Conference Control Protocol: Provisioning Specification* 

*Copyright © 2010 Microsoft Corporation.* 

```
Call-ID: 4de149885e5a4c598e64520a708c4739
CSeq: 2 SERVICE
Content-Type: application/cccp+xml
...Other SIP headers...
<request C3PVersion="1"
          requestId="2" 
          from="sip:alice@contoso.com"
          to="sip:alice@contoso.com;gruu;opaque=app:conf:focusfactory"
          xmlns="urn:ietf:params:xml:ns:cccp"
          xmlns:msci="http://schemas.microsoft.com/rtc/2005/08/confinfoextensions">
   <modifyConference>
     <ci:conference-info xmlns:ci="urn:ietf:params:xml:ns:conference-info" entity="" 
xmlns:msci="http://schemas.microsoft.com/rtc/2005/08/confinfoextensions" version="2" 
static="false">
       <ci:conference-description>
         <ci:subject>test</ci:subject>
         <msci:conference-id>WJ7UVUYO</msci:conference-id>
         <msci:expiry-time>2010-03-01T15:00:00Z</msci:expiry-time>
         <msci:admission-policy>closedAuthenticated</msci:admission-policy>
         <msci:notification-data>
           <conference-origin>scheduled</conference-origin>
         </msci:notification-data>
         <cis:separator xmlns:cis="urn:ietf:params:xml:ns:conference-info-separator">
         </cis:separator>
         <msci:pstn-access>
         </msci:pstn-access>
         <cis:separator xmlns:cis="urn:ietf:params:xml:ns:conference-info-separator">
         </cis:separator>
         <msci:autopromote>0</msci:autopromote>
         <msci:pstn-lobby-bypass>false</msci:pstn-lobby-bypass>
       </ci:conference-description>
       <ci:conference-state>
         <locked xmlns="urn:ietf:params:xml:ns:conference-info">false</locked>
       </ci:conference-state>
       <ci:users>
         <ci:user entity="sip:mhakim@fabrikam.com">
           <ci:roles>
             <ci:entry>presenter</ci:entry>
           </ci:roles>
         </ci:user>
       </ci:users>
       <msci:conference-view>
         <msci:entity-view entity="chat" />
         <msci:entity-view entity="audio-video">
           <msci:entity-settings>
             <msci:mediaFiltersRules>
               <msci:mayModifyOwnFilters>
                 <msci:role>attendee</msci:role>
                 <msci:value>false</msci:value>
               </msci:mayModifyOwnFilters>
               <msci:initialFilters>
                 <msci:role>attendee</msci:role>
                 <msci:ingressFilter>block</msci:ingressFilter>
               </msci:initialFilters>
             </msci:mediaFiltersRules>
           </msci:entity-settings>
         </msci:entity-view>
         <msci:entity-view entity="applicationsharing" />
```
*[MS-CONFPRO] — v20101219 Centralized Conference Control Protocol: Provisioning Specification* 

*Copyright © 2010 Microsoft Corporation.* 

```
 <msci:entity-view entity="data-conf">
           <msci:entity-settings>
             <msdata:settings 
xmlns:msdata="http://schemas.microsoft.com/rtc/2005/08/dataconfinfoextensions">
               <msdata:app-viewing-behavior>enableWithFullSharing</msdata:app-viewing-
behavior>
               <msdata:conferencing-type>collaboration</msdata:conferencing-type>
             </msdata:settings>
           </msci:entity-settings>
         </msci:entity-view>
       </msci:conference-view>
     </ci:conference-info>
   </modifyConference>
\langle request>
```
#### The following example is a successful **modifyConference** response from a Focus Factory to a client application.

```
SIP/2.0 200 OK
From: sip:alice@contoso.com;tag=f7588dc66124429ab736;epid=1
To: sip:alice@contoso.com;gruu;opaque=app:conf:focusfactory;tag=ccb81c3509
Call-ID: 4de149885e5a4c598e64520a708c4739
CSeq: 2 SERVICE
Content-Type: application/cccp+xml
...Other SIP headers...
<response C3PVersion="1"
           requestId="2" 
           from="sip:alice@contoso.com;gruu;opaque=app:conf:focusfactory"
           to="sip:alice@contoso.com"
           code="success"
           xmlns="urn:ietf:params:xml:ns:cccp">
    <modifyConference>
      <conference-info
                  entity="sip:alice@contoso.com;gruu;opaque=app:conf:focus:id:SDFBSD12"
                  state="partial"
                  version="2"
                  xmlns="urn:ietf:params:xml:ns:conference-info"/>
    </modifyConference>
</response>
```
#### The following example is a "failure" **modifyConference** response from a Focus Factory to a protocol client application.

```
SIP/2.0 400 invalidConferenceId
From: sip:alice@contoso.com;tag=f7588dc66124429ab736;epid=1
To: sip:alice@contoso.com;gruu;opaque=app:conf:focusfactory;tag=ccb81c3509
Call-ID: 4de149885e5a4c598e64520a708c4739
CSeq: 2 SERVICE
Content-Type: application/cccp+xml
...Other SIP headers...
<response C3PVersion="1"
          requestId="2" 
           from="sip:alice@contoso.com;gruu;opaque=app:conf:focusfactory"
           to="sip:alice@contoso.com"
```
*[MS-CONFPRO] — v20101219 Centralized Conference Control Protocol: Provisioning Specification* 

*Copyright © 2010 Microsoft Corporation.* 

```
 code="failure"
           xmlns="urn:ietf:params:xml:ns:cccp">
    <modifyConference reason="invalidConferenceId"/>
</response>
```
## <span id="page-43-0"></span>**4.3 Delete a Conference**

The following example is a **deleteConference** request from a protocol client application to the Focus Factory.

```
SERVICE sip:alice@contoso.com;gruu;opaque=app:conf:focusfactory SIP/2.0
From: sip:alice@contoso.com;tag=f7588dc66124429ab736;epid=1
To: sip:alice@contoso.com;gruu;opaque=app:conf:focusfactory;tag=ccb81c3509
Call-ID: 8cb3cfd3d8384f59adeb1b3e5c237d84
CSeq: 3 SERVICE
Content-Type: application/cccp+xml
...Other SIP headers...
<request C3PVersion="1"
          requestId="3" 
          from="sip:alice@contoso.com"
          to="sip:alice@contoso.com;gruu;opaque=app:conf:focusfactory"
          xmlns="urn:ietf:params:xml:ns:cccp"
          xmlns:msci="http://schemas.microsoft.com/rtc/2005/08/confinfoextensions">
   <deleteConference>
     <conferenceKeys msci:conference-id="BGSDFJ12"/>
   </deleteConference>
</request>
```
The following example is a successful **deleteConference** response from a Focus Factory to a protocol client application.

```
SIP/2.0 200 OK
From: sip:alice@contoso.com;tag=f7588dc66124429ab736;epid=1
To: sip:alice@contoso.com;gruu;opaque=app:conf:focusfactory;tag=ccb81c3509
Call-ID: 8cb3cfd3d8384f59adeb1b3e5c237d84
CSeq: 3 SERVICE
Content-Type: application/cccp+xml
...Other SIP headers...
<response C3PVersion="1"
          requestId="3" 
       from="sip:alice@contoso.com;gruu;opaque=app:conf:focusfactory"
          to="sip:alice@contoso.com"
          code="success"
          xmlns="urn:ietf:params:xml:ns:cccp">
   <deleteConference/>
</response>
```
The following example is a failure **deleteConference** response from a Focus Factory to a protocol client application.

```
SIP/2.0 404 conferenceDoesNotExist
From: sip:alice@contoso.com;tag=f7588dc66124429ab736;epid=1
```
*[MS-CONFPRO] — v20101219 Centralized Conference Control Protocol: Provisioning Specification* 

*Copyright © 2010 Microsoft Corporation.* 

```
To: sip:alice@contoso.com;gruu;opaque=app:conf:focusfactory;tag=ccb81c3509
Call-ID: 8cb3cfd3d8384f59adeb1b3e5c237d84
CSeq: 3 SERVICE
Content-Type: application/cccp+xml
...Other SIP headers...
<response C3PVersion="1"
          requestId="3" 
       from="sip:alice@contoso.com;gruu;opaque=app:conf:focusfactory"
          to="sip:alice@contoso.com"
          code="failure"
          xmlns="urn:ietf:params:xml:ns:cccp">
   <deleteConference reason="conferenceDoesntExist"/>
</response>
```
#### <span id="page-44-0"></span>**4.4 Query for a List of Conferences**

<span id="page-44-1"></span>The following example is a **getConferences** request from a protocol client application to the Focus Factory.

```
SERVICE sip:alice@contoso.com;gruu;opaque=app:conf:focusfactory SIP/2.0
From: sip:alice@contoso.com;tag=f7588dc66124429ab736;epid=1
To: sip:alice@contoso.com;gruu;opaque=app:conf:focusfactory;tag=ccb81c3509
Call-ID: 11615b2791ae491a9c121d1d554a3e67
CSeq: 4 SERVICE
Content-Type: application/cccp+xml
...Other SIP headers...
<request C3PVersion="1"
          requestId="4" 
          from="sip:alice@contoso.com"
          to="sip:alice@contoso.com;gruu;opaque=app:conf:focusfactory"
          xmlns="urn:ietf:params:xml:ns:cccp">
   <getConferences/>
\langle request>
```
The following example is a **getConferences** response from a Focus Factory to a protocol client application.

```
SIP/2.0 200 OK
From: sip:alice@contoso.com;tag=f7588dc66124429ab736;epid=1
To: sip:alice@contoso.com;gruu;opaque=app:conf:focusfactory;tag=ccb81c3509
Call-ID: 11615b2791ae491a9c121d1d554a3e67
CSeq: 4 SERVICE
Content-Type: application/cccp+xml
...Other SIP headers...
<response C3PVersion="1"
          requestId="4" 
       from="sip:alice@contoso.com;gruu;opaque=app:conf:focusfactory"
           to="sip:alice@contoso.com"
           code="success"
           xmlns="urn:ietf:params:xml:ns:cccp"
           xmlns:msci="http://schemas.microsoft.com/rtc/2005/08/confinfoextensions">
   <getConferences>
     <conferences>
```
*[MS-CONFPRO] — v20101219 Centralized Conference Control Protocol: Provisioning Specification* 

*Copyright © 2010 Microsoft Corporation.* 

```
 <conference-info 
            entity="sip:alice@contoso.com;gruu;opaque=app:conf:focus:id:SDFBSD12" 
                state="partial"
                xmlns="urn:ietf:params:xml:ns:conference-info">
         <conference-description>
           <subject>Conference subject 2</subject>
           <msci:conference-id>SDFBSD12</msci:conference-id>
           <msci:admission-policy>openAuthenticated</msci:admission-policy>
         </conference-description>
       </conference-info>
   <conference-info 
             entity="sip:alice@contoso.com;gruu; opaque=app:conf:focus:id:JASDFD2A" 
             state="partial"
                 xmlns="urn:ietf:params:xml:ns:conference-info">
         <conference-description>
           <subject>Conference subject</subject>
           <msci:conference-id>JASDFD2A</msci:conference-id>
           <msci:admission-policy>anonymous</msci:admission-policy>
         </conference-description>
       </conference-info>
     </conferences>
   </getConferences>
</response>
```
#### The following example is a **getConferences** request to get the static meeting[.<28>](#page-55-17)

```
<request xmlns="urn:ietf:params:xml:ns:cccp" 
xmlns:mscp="http://schemas.microsoft.com/rtc/2005/08/cccpextensions" C3PVersion="1" to="sip: 
alice@contoso.com;gruu;opaque=app:conf:focusfactory" from=" alice@contoso.com" 
requestId="161651504">
   <getConferences static="true" />
\langle request>
```
#### The response to the preceding call is as follows.

```
<getConferences static="true">
     <conferences>
       <conference-info xmlns="urn:ietf:params:xml:ns:conference-info" entity="sip: 
alice@contoso.com;gruu;opaque=app:conf:focus:id:I5TQBR7J" state="partial" version="471">
         <conference-description>
          <conference-id 
xmlns="http://schemas.microsoft.com/rtc/2005/08/confinfoextensions">I5TQBR7J</conference-id>
          <admission-policy 
xmlns="http://schemas.microsoft.com/rtc/2005/08/confinfoextensions">openAuthenticated</admiss
ion-policy>
         </conference-description>
         <conference-state>
           <locked>false</locked>
         </conference-state>
       </conference-info>
     </conferences>
   </getConferences>
```
*[MS-CONFPRO] — v20101219 Centralized Conference Control Protocol: Provisioning Specification* 

*Copyright © 2010 Microsoft Corporation.* 

## <span id="page-46-0"></span>**4.5 Query for the Details of a Conference**

The following example is a **getConference** request from a protocol client application to the Focus Factory.

```
SERVICE sip:alice@contoso.com;gruu;opaque=app:conf:focusfactory SIP/2.0
From: sip:alice@contoso.com;tag=f7588dc66124429ab736;epid=1
To: sip:alice@contoso.com;gruu;opaque=app:conf:focusfactory;tag=ccb81c3509
Call-ID: 5a27d6b1a82f4668be39db975d6fe184
CSeq: 5 SERVICE
Content-Type: application/cccp+xml
...Other SIP headers...
<request C3PVersion="1"
          requestId="5" 
          from="sip:alice@contoso.com"
          to="sip:alice@contoso.com;gruu;opaque=app:conf:focusfactory"
          xmlns="urn:ietf:params:xml:ns:cccp"
          xmlns:msci="http://schemas.microsoft.com/rtc/2005/08/confinfoextensions">
   <getConference>
     <conferenceKeys msci:conference-id="SDFBSD12"/>
<msci:encryption-key>
  <msci:x509-certificate>123213789BC234D</msci:x509-certificate>
</msci:encryption-key>
   </getConference>
\langle/request>
```
#### The following example is a **getConference** response from a Focus Factory to a protocol client application.

```
SIP/2.0 200 OK
From: sip:alice@contoso.com;tag=f7588dc66124429ab736;epid=1
To: sip:alice@contoso.com;gruu;opaque=app:conf:focusfactory;tag=ccb81c3509
Call-ID: 5a27d6b1a82f4668be39db975d6fe184
CSeq: 5 SERVICE
Content-Type: application/cccp+xml
...Other SIP headers...
<response C3PVersion="1"
          requestId="5" 
       from="sip:alice@contoso.com;gruu;opaque=app:conf:focusfactory"
           to="sip:alice@contoso.com"
           code="success"
           xmlns="urn:ietf:params:xml:ns:cccp"
           xmlns:msci="http://schemas.microsoft.com/rtc/2005/08/confinfoextensions">
   <getConference>
     <conference-info entity=""
                      version="2"
                      xmlns="urn:ietf:params:xml:ns:conference-info">
       <conference-description>
         <subject>Conference subject 2</subject>
         <msci:conference-id>SDFBSD12</msci:conference-id> 
         <msci:expiry-time>2006-01-10T17:11:47Z</msci:expiry-time>
         <msci:admission-policy>openAuthenticated</msci:admission-policy>
         <msci:organizer-roaming-data>
           <AnyOrganizerXml/>
         </msci:organizer-roaming-data>
```
*[MS-CONFPRO] — v20101219 Centralized Conference Control Protocol: Provisioning Specification* 

*Copyright © 2010 Microsoft Corporation.* 

```
 <msci:notification-data>
           <AnyParticipantXml/>
         </msci:notification-data>
       </conference-description>
       <users>
         <user entity="sip:bob@contoso.com">
           <roles>
             <entry>presenter</entry>
           </roles>
         </user>
       </users>
       <msci:conference-view> 
         <msci:entity-view entity="chat"/>
         <msci:entity-view entity="meeting">
           <msci:entity-settings>
             <settings 
               xmlns="http://schemas.microsoft.com/rtc/2005/08/dataconfinfoextensions">
               <app-viewing-behavior>enableWithFullSharing</app-viewing-behavior>
               <conferencing-type>collaboration</conferencing-type>
             </settings>
           </msci:entity-settings>
         </msci:entity-view>
       </msci:conference-view>
     </conference-info>
   </getConference>
</response>
```
#### <span id="page-47-0"></span>**4.6 Obtaining an Encryption Key**

<span id="page-47-1"></span>The following example is a **getEncryptionKey** request from a protocol client application to the Focus Factory.

```
SERVICE sip:alice@contoso.com;gruu;opaque=app:conf:focusfactory SIP/2.0
From: sip:alice@contoso.com;tag=f7588dc66124429ab736;epid=1
To: sip:alice@contoso.com;gruu;opaque=app:conf:focusfactory;tag=ccb81c3509
Call-ID: e71edff2fd924af389cd334ba827049b
CSeq: 6 SERVICE
Content-Type: application/cccp+xml
...Other SIP headers...
<request C3PVersion="1"
          requestId="6" 
          from="sip:alice@contoso.com"
          to="sip:alice@contoso.com;gruu;opaque=app:conf:focusfactory"
          xmlns="urn:ietf:params:xml:ns:cccp">
   <getEncryptionKey/>
\langle/request>
```
The following example is a **getEncryptionKey** response from a Focus Factory to a protocol client application.

```
SIP/2.0 200 OK
From: sip:alice@contoso.com;tag=f7588dc66124429ab736;epid=1
To: sip:alice@contoso.com;gruu;opaque=app:conf:focusfactory;tag=ccb81c3509
Call-ID: e71edff2fd924af389cd334ba827049b
CSeq: 6 SERVICE
```
*[MS-CONFPRO] — v20101219 Centralized Conference Control Protocol: Provisioning Specification* 

*Copyright © 2010 Microsoft Corporation.* 

```
Content-Type: application/cccp+xml
...Other SIP headers...
<response C3PVersion="1"
          requestId="6" 
       from="sip:alice@contoso.com;gruu;opaque=app:conf:focusfactory"
          to="sip:alice@contoso.com"
           code="success"
          xmlns="urn:ietf:params:xml:ns:cccp"
          xmlns:msci="http://schemas.microsoft.com/rtc/2005/08/confinfoextensions">
  <getEncryptionKey>
<msci:encryption-key>
   <msci:x509-certificate>123213789BC234D</msci:x509-certificate>
</msci:encryption-key> 
<msci:opaque>
  <msci:issuing-server>server.contoso.com</msci:issuing-server>
</msci:opaque>
  </getEncryptionKey>
</response>
```
## <span id="page-48-0"></span>**4.7 Obtaining a List of MCU-Types**

<span id="page-48-1"></span>The following example is a **getAvailableMcuTypes** request from a protocol client application to the Focus Factory.

```
SERVICE sip:alice@contoso.com;gruu;opaque=app:conf:focusfactory SIP/2.0
From: sip:alice@contoso.com;tag=f7588dc66124429ab736;epid=1
To: sip:alice@contoso.com;gruu;opaque=app:conf:focusfactory;tag=ccb81c3509
Call-ID: 65a46bb0b6604f4b8bc3f47b3f225c46
CSeq: 7 SERVICE
Content-Type: application/cccp+xml
...Other SIP headers...
<request C3PVersion="1"
          requestId="7" 
          from="sip:alice@contoso.com"
          to="sip:alice@contoso.com;gruu;opaque=app:conf:focusfactory"
          xmlns="urn:ietf:params:xml:ns:cccp">
   <getAvailableMcuTypes/>
\langle request>
```
The following example is a **getAvailableMcuTypes** response from a Focus Factory to a protocol client application.

```
SIP/2.0 200 OK
From: sip:alice@contoso.com;tag=f7588dc66124429ab736;epid=1
To: sip:alice@contoso.com;gruu;opaque=app:conf:focusfactory;tag=ccb81c3509
Call-ID: 65a46bb0b6604f4b8bc3f47b3f225c46
CSeq: 7 SERVICE
Content-Type: application/cccp+xml
...Other SIP headers...
<response C3PVersion="1"
          requestId="7" 
       from="sip:alice@contoso.com;gruu;opaque=app:conf:focusfactory"
           to="sip:alice@contoso.com"
```
*[MS-CONFPRO] — v20101219 Centralized Conference Control Protocol: Provisioning Specification* 

*Copyright © 2010 Microsoft Corporation.* 

```
 code="success"
           xmlns="urn:ietf:params:xml:ns:cccp">
  <getAvailableMcuTypes>
    <mcu-types>
   <mcu-type>audio-video</mcu-type>
   <mcu-type>chat</mcu-type>
   <mcu-type>meeting</mcu-type>
  <mcu-type>phone-conf</mcu-type>
</mcu-types>
   </getAvailableMcuTypes>
</response>
```
## <span id="page-49-0"></span>**4.8 Obtaining Focus Factory Capabilities**

<span id="page-49-2"></span>This section follows the product behavior described in endnote  $\leq 29$ .

The following example is a **getConferencingCapabilities** request from a protocol client application to the Focus Factory.

```
SERVICE sip:alice@contoso.com;gruu;opaque=app:conf:focusfactory SIP/2.0
From: sip:alice@contoso.com;tag=f7588dc66124429ab736;epid=1
To: sip:alice@contoso.com;gruu;opaque=app:conf:focusfactory;tag=ccb81c3509
Call-ID: 65a46bb0b6604f4b8bc3f47b3f225c46
CSeq: 7 SERVICE
Content-Type: application/cccp+xml
...Other SIP headers...
<request requestId="1" from="sip:alice@contoso.com" 
to="sip:alice@contoso.com;gruu;opaque=app:conf:focusfactory" 
xmlns="urn:ietf:params:xml:ns:cccp">
    <getConferencingCapabilities/>
\langle request>
```
The following example is a **getConferencingCapabilities** response from a Focus Factory to a protocol client application.

```
SIP/2.0 200 OK
From: sip:alice@contoso.com;tag=f7588dc66124429ab736;epid=1
To: sip:alice@contoso.com;gruu;opaque=app:conf:focusfactory;tag=ccb81c3509
Call-ID: 65a46bb0b6604f4b8bc3f47b3f225c46
CSeq: 7 SERVICE
Content-Type: application/cccp+xml
...Other SIP headers...
<response C3PVersion="1" requestId="1" 
from=sip:alice@contoso.com;gruu;opaque=app:conf:focusfactory 
to="sip:alice@contoso.com" code="success" xmlns="urn:ietf:params:xml:ns:cccp">
   <getConferencingCapabilities capability-version="0">
     <mcu-types>
       <mcuType>audiovideo</mcuType>
       <mcuType>meeting</mcuType>
       <mcuType>chat</mcuType>
       <mcuType>phone-conf</mcuType>
       <mcuType>applicationsharing</mcuType>
     </mcu-types>
     <anonymous-scheduling>true</anonymous-scheduling>
```
*[MS-CONFPRO] — v20101219 Centralized Conference Control Protocol: Provisioning Specification* 

*Copyright © 2010 Microsoft Corporation.* 

```
</getConferencingCapabilities></response>
```
The following example is a **getConferencingCapabilities** request from a protocol client application to the Focus Factory. $\leq 30$ 

```
SERVICE sip:alice@contoso.com;gruu;opaque=app:conf:focusfactory SIP/2.0
From: sip:alice@contoso.com;tag=f7588dc66124429ab736;epid=1
To: sip:alice@contoso.com;gruu;opaque=app:conf:focusfactory;tag=ccb81c3509
Call-ID: 65a46bb0b6604f4b8bc3f47b3f225c46
CSeq: 7 SERVICE
Content-Type: application/cccp+xml
...Other SIP headers...
<request requestId="1" from="sip:alice@contoso.com" 
to="sip:alice@contoso.com;gruu;opaque=app:conf:focusfactory" 
xmlns="urn:ietf:params:xml:ns:cccp">
    <getConferencingCapabilities server-mode="14"/>
\langle/request>
```
the following example is a **getConferencingCapabilities** response from a Focus Factory to a protocol client application. $\leq$ 31>

```
SIP/2.0 200 OK
From: sip:alice@contoso.com;tag=f7588dc66124429ab736;epid=1
To: sip:alice@contoso.com;gruu;opaque=app:conf:focusfactory;tag=ccb81c3509
Call-ID: 65a46bb0b6604f4b8bc3f47b3f225c46
CSeq: 7 SERVICE
Content-Type: application/cccp+xml
...Other SIP headers...
<response C3PVersion="1" requestId="1" 
from=sip:alice@contoso.com;gruu;opaque=app:conf:focusfactory to="sip:alice@contoso.com" 
code="success" xmlns="urn:ietf:params:xml:ns:cccp">
   <getConferencingCapabilities capability-version="0">
     <mcu-types>
       <mcuType>applicationsharing</mcuType>
       <mcuType>audio-video</mcuType>
       <mcuType>data-conf</mcuType>
       <mcuType>chat</mcuType>
       <mcuType>phone-conf</mcuType>
     </mcu-types>
     <pstn-bridging>
       <enabled>true</enabled>
       <access-numbers>
         <msci:internal-
url>https://tk5ucdfpl01.exchange.corp.microsoft.com:443/Dialin</msci:internal-url>
         <msci:external-url>https://lslm84.meet.microsoft.com:443/Dialin</msci:external-url>
         <msci:region name="Redmond">
           <msci:access-number>
             <msci:language tag="en-US" lcid="1033" />
             <msci:language tag="de-DE" lcid="1031" />
             <msci:language tag="fr-FR" lcid="1036" />
             <msci:number>425-707-0001</msci:number>
           </msci:access-number>
           <msci:access-number>
             <msci:language tag="en-US" lcid="1033" />
             <msci:number>425-707-0002</msci:number>
```
*[MS-CONFPRO] — v20101219 Centralized Conference Control Protocol: Provisioning Specification* 

*Copyright © 2010 Microsoft Corporation.* 

```
 </msci:access-number>
         <msci:access-number>
           <msci:language tag="fr-FR" lcid="1036" />
           <msci:language tag="en-US" lcid="1033" />
           <msci:language tag="de-DE" lcid="1031" />
           <msci:number>425-707-9999</msci:number>
         </msci:access-number>
       </msci:region>
      <msci2:default-region>Redmond</msci2:default-region>
    </access-numbers>
  </pstn-bridging>
  <conference-key-optional>true</conference-key-optional>
  <anonymous-scheduling>true</anonymous-scheduling>
  <default-admission-policy>anonymous</default-admission-policy>
  <cis:separator />
  <mscp:schedule-locked>true</mscp:schedule-locked>
  <msci:autopromote-allowed>2147516416</msci:autopromote-allowed>
  <mscp:default-autopromote>32768</mscp:default-autopromote>
  <msci:pstn-lobby-bypass-allowed>true</msci:pstn-lobby-bypass-allowed>
  <mscp:static-meeting-limit>1</mscp:static-meeting-limit>
  <mscp:default-meeting-static>true</mscp:default-meeting-static>
  <msci:recording-allowed>true</msci:recording-allowed>
  <msci:externaluser-recording-allowed>false</msci:externaluser-recording-allowed>
  <msci:default-entry-exit-announcements>false</msci:default-entry-exit-announcements>
 </getConferencingCapabilities>
```
#### <span id="page-51-0"></span>**4.9 Delegation Request**

<span id="page-51-2"></span>The following example is an **addConference** request from a protocol client application to the Focus Factory using delegation. In this example, bob@contoso.com is sending an **addConference** request on behalf of alice@contoso.com. <32>

```
SERVICE sip:alice@contoso.com;gruu;opaque=app:conf:focusfactory SIP/2.0
From: sip:bob@contoso.com;tag=f7588dc66124429ab736;epid=1
To: sip:alice@contoso.com;gruu;opaque=app:conf:focusfactory;tag=ccb81c3509
p-session-on-behalf-of: sip:alice@contoso.com
Call-ID: 72d6a36a36784cf58e7e7ab1a51deca2
CSeq: 1 SERVICE
Content-Type: application/cccp+xml
...Other SIP headers...
<request C3PVersion="1"
          requestId="1" 
          from="sip:alice@contoso.com"
          to="sip:alice@contoso.com;gruu;opaque=app:conf:focusfactory"
          xmlns="urn:ietf:params:xml:ns:cccp"
          xmlns:msci="http://schemas.microsoft.com/rtc/2005/08/confinfoextensions">
   <addConference>
     <conference-info entity=""
                      xmlns="urn:ietf:params:xml:ns:conference-info">
       <conference-description>
         <subject>Conference subject</subject>
         <msci:conference-id>SDFBSD12</msci:conference-id> 
         <msci:conference-key>
           <msci:cms-data>ABDEF1243</msci:cms-data>
           <msci:opaque>
             <msci:issuing-server>server.contoso.com</msci:issuing-server>
```
*[MS-CONFPRO] — v20101219 Centralized Conference Control Protocol: Provisioning Specification* 

*Copyright © 2010 Microsoft Corporation.* 

```
 </msci:opaque>
         </msci:conference-key>
         <msci:expiry-time>2006-01-10T17:11:47Z</msci:expiry-time>
         <msci:admission-policy>anonymous</msci:admission-policy>
         <msci:organizer-roaming-data>
           <AnyOrganizerXml/>
         </msci:organizer-roaming-data>
         <msci:notification-data>
           <AnyParticipantXml/>
         </msci:notification-data>
       </conference-description>
       <users>
         <user entity="sip:bob@contoso.com">
           <roles>
             <entry>presenter</entry>
           </roles>
         </user>
         <user entity="sip:jack@fabrikam.com">
           <roles>
             <entry>attendee</entry>
          \langle/roles>
         </user>
       </users>
       <msci:conference-view>
         <msci:entity-view entity="phone-conf">
           <msci:entity-settings>
         <settings xmlns=" 
http://schemas.microsoft.com/rtc/2005/08/acpconfinfoextensions">
           <tollNumber>+1-4255550101</tollNumber>
           <tollFreeNumber>+1-8661111111</tollFreeNumber>
           <domain>conferencing.company.com</domain>
               <leaderPasscode>654321</leaderPasscode>
               <participantPasscode>70344101</participantPasscode>
               <showTollNumber>true</showTollNumber>
               <showTollFreeNumber>true</showTollFreeNumber>
               <enableCallMe>true</enableCallMe>
               <robotCallerIds>
                 <entry>+1-4255550100</entry>
                 <entry>+1-4255550101</entry>
                 <entry>+1-4255550102</entry>
               </robotCallerIds>
             </settings>
           </msci:entity-settings>
         </msci:entity-view>
       </msci:conference-view>
     </conference-info>
   </addConference>
\langle/request>
```
*[MS-CONFPRO] — v20101219 Centralized Conference Control Protocol: Provisioning Specification* 

*Copyright © 2010 Microsoft Corporation.* 

# <span id="page-53-0"></span>**5 Security**

## <span id="page-53-1"></span>**5.1 Security Considerations for Implementers**

<span id="page-53-3"></span>None.

# <span id="page-53-2"></span>**5.2 Index of Security Parameters**

<span id="page-53-4"></span>None.

*[MS-CONFPRO] — v20101219 Centralized Conference Control Protocol: Provisioning Specification* 

*Copyright © 2010 Microsoft Corporation.* 

# <span id="page-54-0"></span>**6 Appendix A: Product Behavior**

<span id="page-54-11"></span>The information in this specification is applicable to the following Microsoft products or supplemental software. References to product versions include released service packs:

- Microsoft® Office Communications Server 2007
- Microsoft® Office Communications Server 2007 R2
- Microsoft® Office Communicator 2007
- Microsoft® Office Communicator 2007 R2
- Microsoft® Lync™ Server 2010
- Microsoft® Lync™ 2010

Exceptions, if any, are noted below. If a service pack or Quick Fix Engineering (QFE) number appears with the product version, behavior changed in that service pack or QFE. The new behavior also applies to subsequent service packs of the product unless otherwise specified. If a product edition appears with the product version, behavior is different in that product edition.

Unless otherwise specified, any statement of optional behavior in this specification that is prescribed using the terms SHOULD or SHOULD NOT implies product behavior in accordance with the SHOULD or SHOULD NOT prescription. Unless otherwise specified, the term MAY implies that the product does not follow the prescription.

<span id="page-54-1"></span>[<1> Section 2.2:](#page-8-4) Office Communications Server 2007, Office Communicator 2007, Office Communications Server 2007 R2, Office Communicator 2007 R2: This behavior is not supported. Required for all other products.

<span id="page-54-2"></span>[<2> Section 2.2.2.1:](#page-16-2) Office Communications Server 2007, Office Communicator 2007, Office Communications Server 2007 R2, Office Communicator 2007 R2: This behavior is not supported.

<span id="page-54-3"></span>[<3> Section 2.2.2.1:](#page-16-3) Office Communications Server 2007, Office Communicator 2007, Office Communications Server 2007 R2, Office Communicator 2007 R2: This behavior is not supported.

<span id="page-54-4"></span>[<4> Section 2.2.2.1:](#page-16-4) Office Communications Server 2007, Office Communicator 2007, Office Communications Server 2007 R2, Office Communicator 2007 R2: This behavior is not supported.

<span id="page-54-5"></span>[<5> Section 2.2.2.1:](#page-16-5) Office Communications Server 2007, Office Communicator 2007, Office Communications Server 2007 R2, Office Communicator 2007 R2: This behavior is not supported.

<span id="page-54-6"></span>[<6> Section 2.2.2.1:](#page-16-6) Office Communications Server 2007, Office Communicator 2007, Office Communications Server 2007 R2, Office Communicator 2007 R2: This behavior is not supported.

<span id="page-54-7"></span>[<7> Section 2.2.2.1:](#page-17-1) Office Communications Server 2007, Office Communicator 2007, Office Communications Server 2007 R2, Office Communicator 2007 R2: This behavior is not supported.

<span id="page-54-8"></span>[<8> Section 2.2.2.1:](#page-17-2) Office Communications Server 2007, Office Communicator 2007, Office Communications Server 2007 R2, Office Communicator 2007 R2: This behavior is not supported.

<span id="page-54-9"></span>[<9> Section 2.2.2.5:](#page-19-6) Office Communications Server 2007, Office Communicator 2007, Office Communications Server 2007 R2, Office Communicator 2007 R2: This behavior is not supported.

<span id="page-54-10"></span>[<10> Section 2.2.2.7:](#page-19-7) Office Communications Server 2007, Office Communicator 2007, Office Communications Server 2007 R2, Office Communicator 2007 R2: This behavior is not supported.

*Copyright © 2010 Microsoft Corporation.* 

*<sup>[</sup>MS-CONFPRO] — v20101219 Centralized Conference Control Protocol: Provisioning Specification* 

<span id="page-55-0"></span>[<11> Section 2.2.2.8:](#page-19-8) Office Communications Server 2007, Office Communicator 2007: This behavior is not supported.

<span id="page-55-1"></span>[<12> Section 2.2.2.8:](#page-19-9) Office Communications Server 2007, Office Communicator 2007, Office Communications Server 2007 R2, Office Communicator 2007 R2: This behavior is not supported.

<span id="page-55-2"></span><13> [Section 2.2.3.7:](#page-26-1) Office Communications Server 2007, Office Communicator 2007, Office Communications Server 2007 R2, Office Communicator 2007 R2: This behavior is not supported.

<span id="page-55-3"></span>[<14> Section 2.2.3.8:](#page-26-2) Office Communications Server 2007, Office Communicator 2007: This behavior is not supported.

<span id="page-55-4"></span>[<15> Section 2.2.3.8:](#page-27-0) Office Communications Server 2007, Office Communicator 2007, Office Communications Server 2007 R2, Office Communicator 2007 R2: This behavior is not supported.

<span id="page-55-5"></span>[<16> Section 3.1.4.2:](#page-30-5) Office Communications Server 2007, Office Communicator 2007, Office Communications Server 2007 R2, Office Communicator 2007 R2: This behavior is not supported.

<span id="page-55-6"></span>[<17> Section 3.1.4.2:](#page-30-6) Office Communications Server 2007, Office Communicator 2007, Office Communications Server 2007 R2, Office Communicator 2007 R2: This behavior is not supported.

<span id="page-55-7"></span>[<18> Section 3.1.4.6:](#page-31-6) Office Communications Server 2007, Office Communicator 2007: This behavior is not supported.

<span id="page-55-8"></span>[<19> Section 3.1.4.6:](#page-31-7) Office Communications Server 2007, Office Communicator 2007, Office Communications Server 2007 R2, Office Communicator 2007 R2: This behavior is not supported.

<span id="page-55-9"></span>[<20> Section 3.1.4.7:](#page-31-8) Office Communications Server 2007, Office Communicator 2007: This behavior is not supported.

<span id="page-55-10"></span>[<21> Section 3.1.4.7:](#page-31-9) Office Communications Server 2007, Office Communicator 2007, Office Communications Server 2007 R2, Office Communicator 2007 R2: This behavior is not supported.

<span id="page-55-11"></span>[<22> Section 3.1.5.10:](#page-33-4) Office Communications Server 2007, Office Communicator 2007: This behavior is not supported.

<span id="page-55-12"></span>[<23> Section 3.2.5.8:](#page-37-7) Office Communications Server 2007, Office Communicator 2007, Office Communications Server 2007 R2, Office Communicator 2007 R2: This behavior is not supported.

<span id="page-55-13"></span>[<24> Section 3.2.5.9:](#page-37-8) Office Communications Server 2007, Office Communicator 2007: This behavior is not supported.

<span id="page-55-14"></span>[<25> Section 3.2.5.9:](#page-37-9) Office Communications Server 2007, Office Communicator 2007, Office Communications Server 2007 R2, Office Communicator 2007 R2: This behavior is not supported.

<span id="page-55-15"></span>[<26> Section 4.2: S](#page-39-1)upported in Office Communications Server 2007, Office Communicator 2007, Office Communications Server 2007 R2, Office Communicator 2007 R2 only.

<span id="page-55-16"></span>[<27> Section 4.2:](#page-40-0) Office Communications Server 2007, Office Communicator 2007, Office Communications Server 2007 R2, Office Communicator 2007 R2: This behavior is not supported.

<span id="page-55-17"></span>[<28> Section 4.4:](#page-45-0) Office Communications Server 2007, Office Communicator 2007, Office Communications Server 2007 R2, Office Communicator 2007 R2: This behavior is not supported.

<span id="page-55-18"></span>[<29> Section 4.8:](#page-49-1) Office Communications Server 2007, Office Communicator 2007: This behavior is not supported.

*[MS-CONFPRO] — v20101219 Centralized Conference Control Protocol: Provisioning Specification* 

*Copyright © 2010 Microsoft Corporation.* 

<span id="page-56-0"></span>[<30> Section 4.8:](#page-50-0) Office Communications Server 2007, Office Communicator 2007, Office Communications Server 2007 R2, Office Communicator 2007 R2: This behavior is not supported.

<span id="page-56-1"></span>[<31> Section 4.8:](#page-50-1) Office Communications Server 2007, Office Communicator 2007, Office Communications Server 2007 R2, Office Communicator 2007 R2: This behavior is not supported.

<span id="page-56-2"></span>[<32> Section 4.9:](#page-51-1) Office Communications Server 2007, Office Communicator 2007, Office Communications Server 2007 R2, Office Communicator 2007 R2: This behavior is not supported.

*[MS-CONFPRO] — v20101219 Centralized Conference Control Protocol: Provisioning Specification* 

*Copyright © 2010 Microsoft Corporation.* 

# <span id="page-57-0"></span>**7 Change Tracking**

<span id="page-57-1"></span>No table of changes is available. The document is either new or has had no changes since its last release.

*[MS-CONFPRO] — v20101219 Centralized Conference Control Protocol: Provisioning Specification* 

*Copyright © 2010 Microsoft Corporation.* 

# <span id="page-58-0"></span>**8 Index**

#### **A**

Abstract data model [client](#page-29-8) 30 [focus factory](#page-34-10) 35 addConference [example](#page-38-2) 39 [request](#page-16-1) 17 [processing](#page-35-6) 36 response [processing](#page-32-4) 33 [Applicability](#page-7-6) 8

## **C**

[Capability negotiation](#page-7-7) 8 [Change tracking](#page-57-1) 58 Client [abstract data model](#page-29-8) 30 higher-layer triggered events [create a conference](#page-29-7) 30 [delete a conference](#page-30-7) 31 [modify a conference](#page-30-8) 31 [obtain a list of MCU types](#page-31-10) 32 [obtain focus factory capabilities](#page-31-5) 32 [query for a list of conferences](#page-30-9) 31 [query for the details of a conference](#page-30-4) 31 [initialization](#page-29-9) 30 message processing [processing a deleteConference response](#page-32-5) 33 [processing a getAvailableMcuTypes response](#page-33-5) 34 [processing a getConference response](#page-32-6) 33 [processing a getConferences response](#page-33-6) 34 [processing a getConferencingCapabilities](#page-33-7)  [response](#page-33-7) 34 [processing a getEncryptionKey response](#page-33-8) 34 [processing a modifyConference response](#page-32-7) 33 [processing a response](#page-31-11) 32 [processing a SIP response](#page-31-12) 32 [processing an addConference response](#page-32-4) 33 other local events [create a self-signed certificate](#page-34-9) 35 [obtain a focus factory certificate](#page-34-7) 35 [send a request](#page-34-8) 35 [overview](#page-29-10) 30 sequencing rules [processing a deleteConference response](#page-32-5) 33 [processing a getAvailableMcuTypes response](#page-33-5) 34 [processing a getConference response](#page-32-6) 33 [processing a getConferences response](#page-33-6) 34 [processing a getConferencingCapabilities](#page-33-7)  [response](#page-33-7) 34 [processing a getEncryptionKey response](#page-33-8) 34 [processing a modifyConference response](#page-32-7) 33 [processing a response](#page-31-11) 32 [processing a SIP response](#page-31-12) 32 [processing an addConference response](#page-32-4) 33

```
timer events 35
 timers 30
Conference Data Model message 10
  conference-description element 12
  conference-info element 11
  conference-view element 14
  users element 13
Conference-description element 12
Conference-info element 11
Conference-view element 14
Create a conference
  example 39
```
#### **D**

```
Data model - abstract
  client 30
  focus factory 35
Delegation request
  example 52
Delete a conference
  example 44
deleteConference
  example 44
  request 19
    processing 37
 response 23
    processing 33
```
## **E**

```
Elements
  conference-description 12
  conference-info 11
  conference-view 14
  users 13
Examples
  create a conference 39
  delegation request 52
  delete a conference 44
  modify a conference 40
  obtain a list of MCU-types 49
  obtain an encryption key 48
  obtain focus factory capabilities 50
  query for a list of conferences 45
  query for the details of a conference 47
```
#### **F**

```
Fields - vendor-extensible 8
Focus factory
 abstract data model 35
  higher-layer triggered events 36
 initialization 36
 message processing 36
    addConference request 36
    deleteConference request 37
    getAvailableMcuTypes request 38
    getConference request 37
```
*[MS-CONFPRO] — v20101219 Centralized Conference Control Protocol: Provisioning Specification* 

*Copyright © 2010 Microsoft Corporation.* 

[getConferences request](#page-37-11) 38 [getConferencingCapabilities request](#page-37-12) 38 [getEncryptionKey request](#page-37-13) 38 [modifyConference request](#page-36-5) 37 [SIP request](#page-35-10) 36 [other local events](#page-37-14) 38 [sequencing rules](#page-35-9) 36 [addConference request](#page-35-6) 36 [deleteConference request](#page-36-3) 37 [getAvailableMcuTypes request](#page-37-10) 38 [getConference request](#page-36-4) 37 [getConferences request](#page-37-11) 38 [getConferencingCapabilities request](#page-37-12) 38 [getEncryptionKey request](#page-37-13) 38 [modifyConference request](#page-36-5) 37 [SIP request](#page-35-10) 36 timer events [conference expired](#page-37-15) 38 [timers](#page-35-11) 36

## **G**

getAvailableMcuTypes [example](#page-48-1) 49 [request](#page-19-4) 20 [processing](#page-37-10) 38 [response](#page-25-1) 26 [processing](#page-33-5) 34 getConference [example](#page-46-1) 47 [request](#page-18-3) 19 [processing](#page-36-4) 37 [response](#page-23-2) 24 [processing](#page-32-6) 33 getConferences [example](#page-44-1) 45 [request](#page-19-10) 20 [processing](#page-37-11) 38 [response](#page-23-3) 24 [processing](#page-33-6) 34 getConferencingCapabilities [example](#page-49-2) 50 [request](#page-19-5) 20 [processing](#page-37-12) 38 [response](#page-26-3) 27 [processing](#page-33-7) 34 getEncryptionKey [example](#page-47-1) 48 [request](#page-19-11) 20 [processing](#page-37-13) 38 [response](#page-24-1) 25 [processing](#page-33-8) 34 [Glossary](#page-5-2) 6

#### **H**

Higher-layer triggered events client [create a conference](#page-29-7) 30 [delete a conference](#page-30-7) 31 [modify a conference](#page-30-8) 31 [obtain a list of MCU types](#page-31-10) 32

[obtain focus factory capabilities](#page-31-5) 32 [query for a list of conferences](#page-30-9) 31 [query for the details of a conference](#page-30-4) 31 [focus factory](#page-35-7) 36

#### **I**

Implementer - [security considerations](#page-53-3) 54 [Index of security parameters](#page-53-4) 54 [Informative references](#page-6-4) 7 Initialization [client](#page-29-9) 30 [focus factory](#page-35-8) 36 [Introduction](#page-5-3) 6

#### **M**

Message processing client [processing a deleteConference response](#page-32-5) 33 [processing a getAvailableMcuTypes response](#page-33-5) 34 processing a [getConference response](#page-32-6) 33 [processing a getConferences response](#page-33-6) 34 [processing a getConferencingCapabilities](#page-33-7)  [response](#page-33-7) 34 [processing a getEncryptionKey response](#page-33-8) 34 [processing a modifyConference response](#page-32-7) 33 [processing a response](#page-31-11) 32 [processing a SIP response](#page-31-12) 32 [processing an addConference response](#page-32-4) 33 [focus factory](#page-35-9) 36 [addConference request](#page-35-6) 36 [deleteConference request](#page-36-3) 37 [getAvailableMcuTypes request](#page-37-10) 38 [getConference request](#page-36-4) 37 [getConferences request](#page-37-11) 38 [getConferencingCapabilities request](#page-37-12) 38 [getEncryptionKey request](#page-37-13) 38 [modifyConference request](#page-36-5) 37 [SIP request](#page-35-10) 36 [Messages](#page-8-5) 9 [Conference Data Model](#page-9-1) 10 [conference-description element](#page-11-1) 12 [conference-info element](#page-10-1) 11 [conference-view element](#page-13-1) 14 [users element](#page-12-1) 13 [Requests](#page-15-1) 16 [addConference](#page-16-1) 17 [deleteConference](#page-18-2) 19 [getAvailableMcuTypes](#page-19-4) 20 [getConference](#page-18-3) 19 [getConferences](#page-19-10) 20 [getConferencingCapabilities](#page-19-5) 20 [getEncryptionKey](#page-19-11) 20 [modifyConference](#page-17-3) 18 [Responses](#page-20-2) 21 [deleteConference](#page-22-2) 23 [getAvailableMcuTypes](#page-25-1) 26 [getConference](#page-23-2) 24 [getConferences](#page-23-3) 24 [getConferencingCapabilities](#page-26-3) 27

*[MS-CONFPRO] — v20101219 Centralized Conference Control Protocol: Provisioning Specification* 

*Copyright © 2010 Microsoft Corporation.* 

[getEncryptionKey](#page-24-1) 25 [modifyConference](#page-22-3) 23 [transport](#page-8-3) 9 Modify a conference [example](#page-39-2) 40 modifyConference [example](#page-39-2) 40 [request](#page-17-3) 18 [processing](#page-36-5) 37 [response](#page-22-3) 23 [processing](#page-32-7) 33

#### **N**

[Normative references](#page-6-5) 7

#### **O**

Obtain a list of MCU-types [example](#page-48-1) 49 Obtain an encryption key [example](#page-47-1) 48 Obtain focus factory capabilities [example](#page-49-2) 50 Other local events client [create a self-signed certificate](#page-34-9) 35 [obtain a focus factory certificate](#page-34-7) 35 [send a request](#page-34-8) 35 [focus factory](#page-37-14) 38 [Overview \(synopsis\)](#page-6-6) 7

#### **P**

Parameters - [security index](#page-53-4) 54 [Preconditions](#page-7-9) 8 [Prerequisites](#page-7-9) 8 [Product behavior](#page-54-11) 55

#### **Q**

Query for a list of conferences [example](#page-44-1) 45 Query for the details of a conference [example](#page-46-1) 47

#### **R**

References [informative](#page-6-4) 7 [normative](#page-6-5) 7 [Relationship to other protocols](#page-7-10) 8 [Requests message](#page-15-1) 16 [addConference](#page-16-1) 17 [deleteConference](#page-18-2) 19 [getAvailableMcuTypes](#page-19-4) 20 [getConference](#page-18-3) 19 [getConferences](#page-19-10) 20 [getConferencingCapabilities](#page-19-5) 20 [getEncryptionKey](#page-19-11) 20 [modifyConference](#page-17-3) 18 [Responses message](#page-20-2) 21

[deleteConference](#page-22-2) 23 [getAvailableMcuTypes](#page-25-1) 26 [getConference](#page-23-2) 24 [getConferences](#page-23-3) 24 [getConferencingCapabilities](#page-26-3) 27 [getEncryptionKey](#page-24-1) 25 [modifyConference](#page-22-3) 23

# **S**

**Security** [implementer considerations](#page-53-3) 54 [parameter index](#page-53-4) 54 Sequencing rules client [processing a deleteConference response](#page-32-5) 33 [processing a getAvailableMcuTypes response](#page-33-5) 34 [processing a getConference response](#page-32-6) 33 [processing a getConferences response](#page-33-6) 34 [processing a getConferencingCapabilities](#page-33-7)  [response](#page-33-7) 34 [processing a getEncryptionKey response](#page-33-8) 34 [processing a modifyConference response](#page-32-7) 33 [processing a response](#page-31-11) 32 [processing a SIP response](#page-31-12) 32 [processing an addConference response](#page-32-4) 33 [focus factory](#page-35-9) 36 [addConference request](#page-35-6) 36 [deleteConference request](#page-36-3) 37 [getAvailableMcuTypes request](#page-37-10) 38 [getConference request](#page-36-4) 37 [getConferences request](#page-37-11) 38 [getConferencingCapabilities request](#page-37-12) 38 [getEncryptionKey request](#page-37-13) 38 [modifyConference request](#page-36-5) 37 [SIP request](#page-35-10) 36 [Standards assignments](#page-7-11) 8

#### **T**

Timer events [client](#page-34-11) 35 focus factory [conference expired](#page-37-15) 38 Timers [client](#page-29-11) 30 [focus factory](#page-35-11) 36 [Tracking changes](#page-57-1) 58 [Transport](#page-8-3) 9 Triggered events client [create a conference](#page-29-7) 30 [delete a conference](#page-30-7) 31 [modify a conference](#page-30-8) 31 [obtain a list of MCU types](#page-31-10) 32 [obtain focus factory capabilities](#page-31-5) 32 [query for a list of conferences](#page-30-9) 31 [query for the details of a conference](#page-30-4) 31 Triggered events - higher-layer [focus factory](#page-35-7) 36

*[MS-CONFPRO] — v20101219 Centralized Conference Control Protocol: Provisioning Specification* 

*Copyright © 2010 Microsoft Corporation.* 

**U**

[Users element](#page-12-1) 13

**V**

[Vendor-extensible fields](#page-7-8) 8 [Versioning](#page-7-7) 8

*[MS-CONFPRO] — v20101219 Centralized Conference Control Protocol: Provisioning Specification* 

*Copyright © 2010 Microsoft Corporation.*